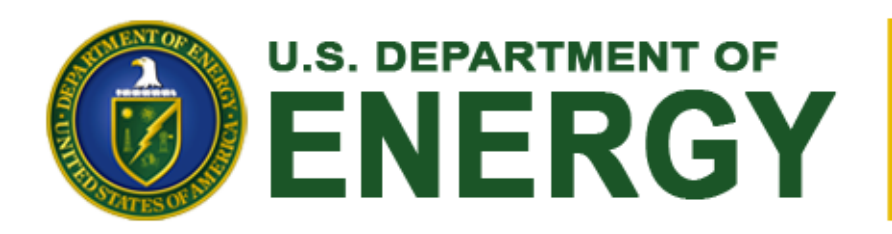

# **Nuclear Energy**

*Nuclear Science User Facilities*

# IRRADIATION TOOLS FOR NSUF MATERIALS RESEARCH

# **Brenden Heidrich**

*NSUF Chief Irradiation Scientist*

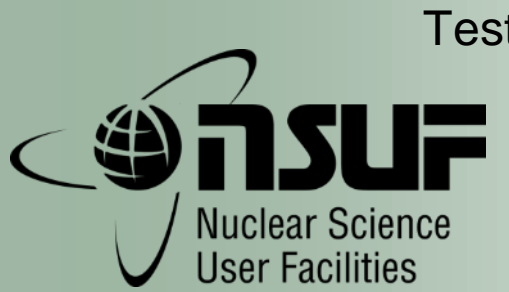

National Organization of Test, Research and Training Reactors San Diego, CA September 20, 2017

INL/CON-17-42048

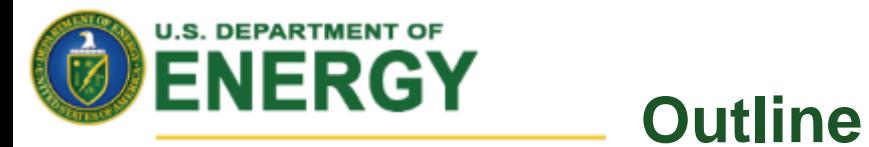

**Nuclear Energy** 

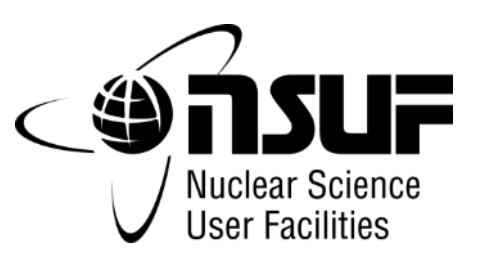

### **FY2017 Neutron Irradiation Requests & Activities**

### ■ **Tools**

- Reactor Position Tool
- DPA Calculation Tool
- Specimen Activation Tool

**RTR ANS Session**

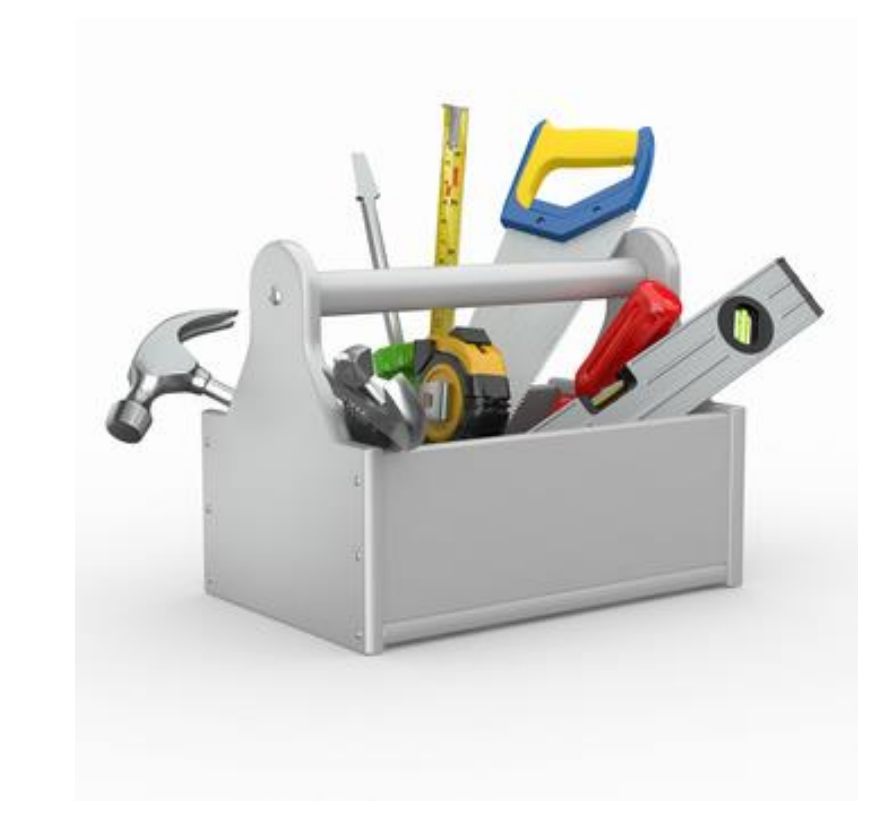

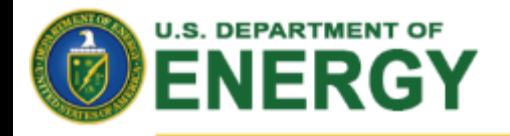

## **What is a User Facility?**

### **Nuclear Energy**

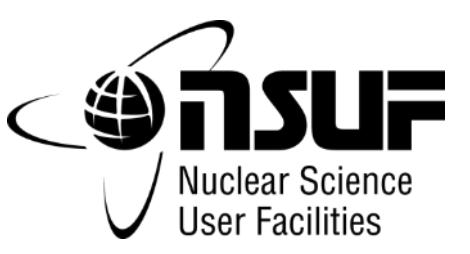

- *Regional, national or international facility with unique experimental capabilities.*
- *Access is typically cost-free through a competitive proposal process.*
- *The goal is to connect the best ideas with the capability regardless of geographical separation.*

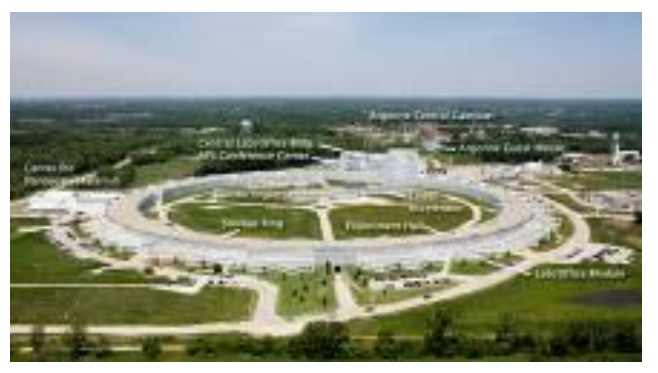

**Advanced Photon Source (ANL)**

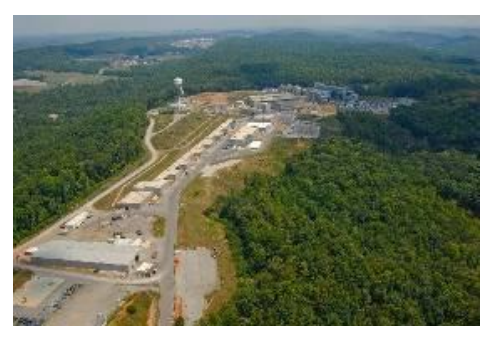

**Spallation Neutron Source (ORNL)**

There are currently 50 DOE user facilities in the U.S.

- Advanced scientific computing research
- High flux synchrotron and neutron sources
- Electron beam characterization
- Nano-scale science
- Biological and environmental research
- High energy and nuclear physics
- Fusion energy science

……*But before 2007 there were no user facilities to address the unique challenges of nuclear energy.* 

*Then came the Advanced Test Reactor National Scientific User Facility!* 

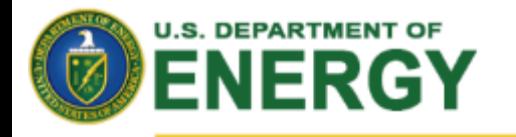

# **Initial Vision for the**  (ATR) **NSUF**

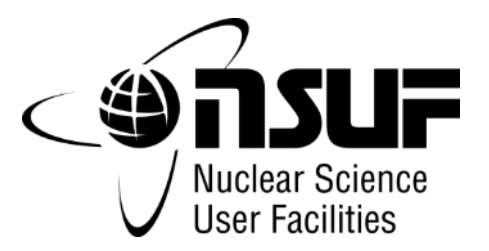

**Nuclear Energy** 

### **Allow the research community access to test reactor space and existing post irradiation examination facilities**

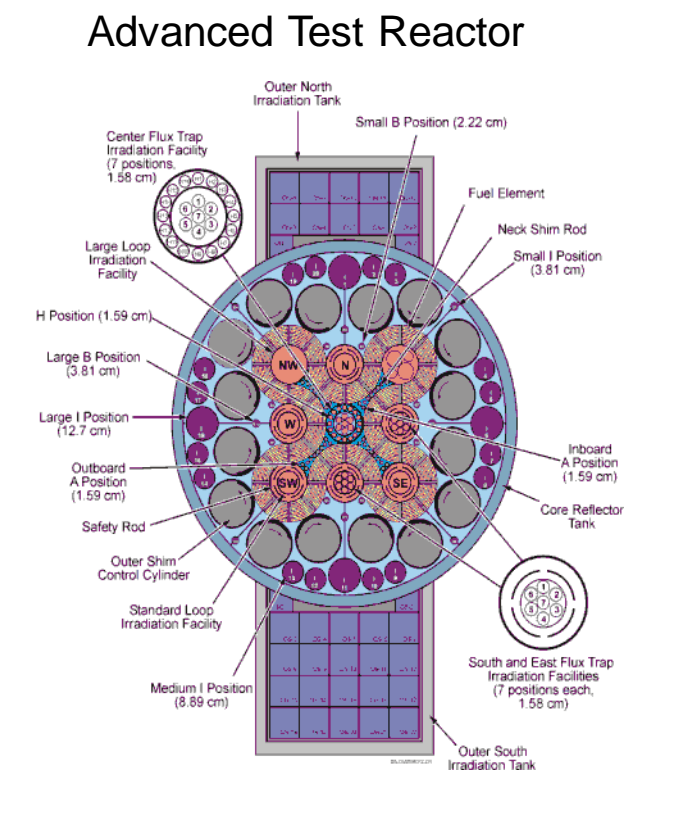

Advanced Test Reactor **Post Irradiation Examination (PIE) Facilities at** Materials & Fuels Complex (MFC @ INL)

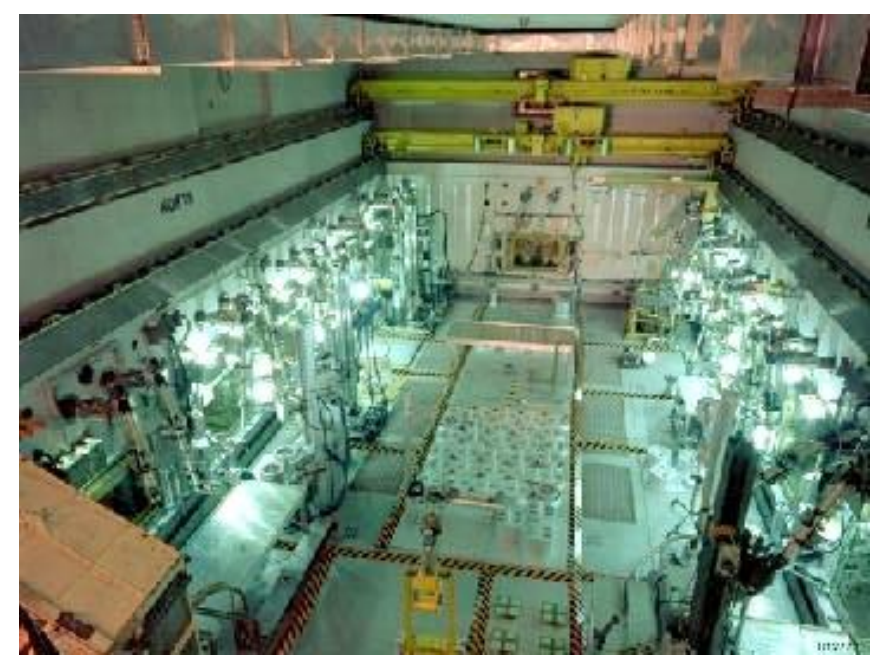

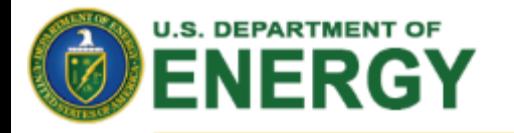

### **NSUF – a consortium**

A group formed to undertake an enterprise beyond the resources of any one member

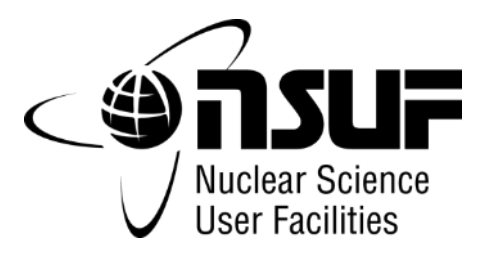

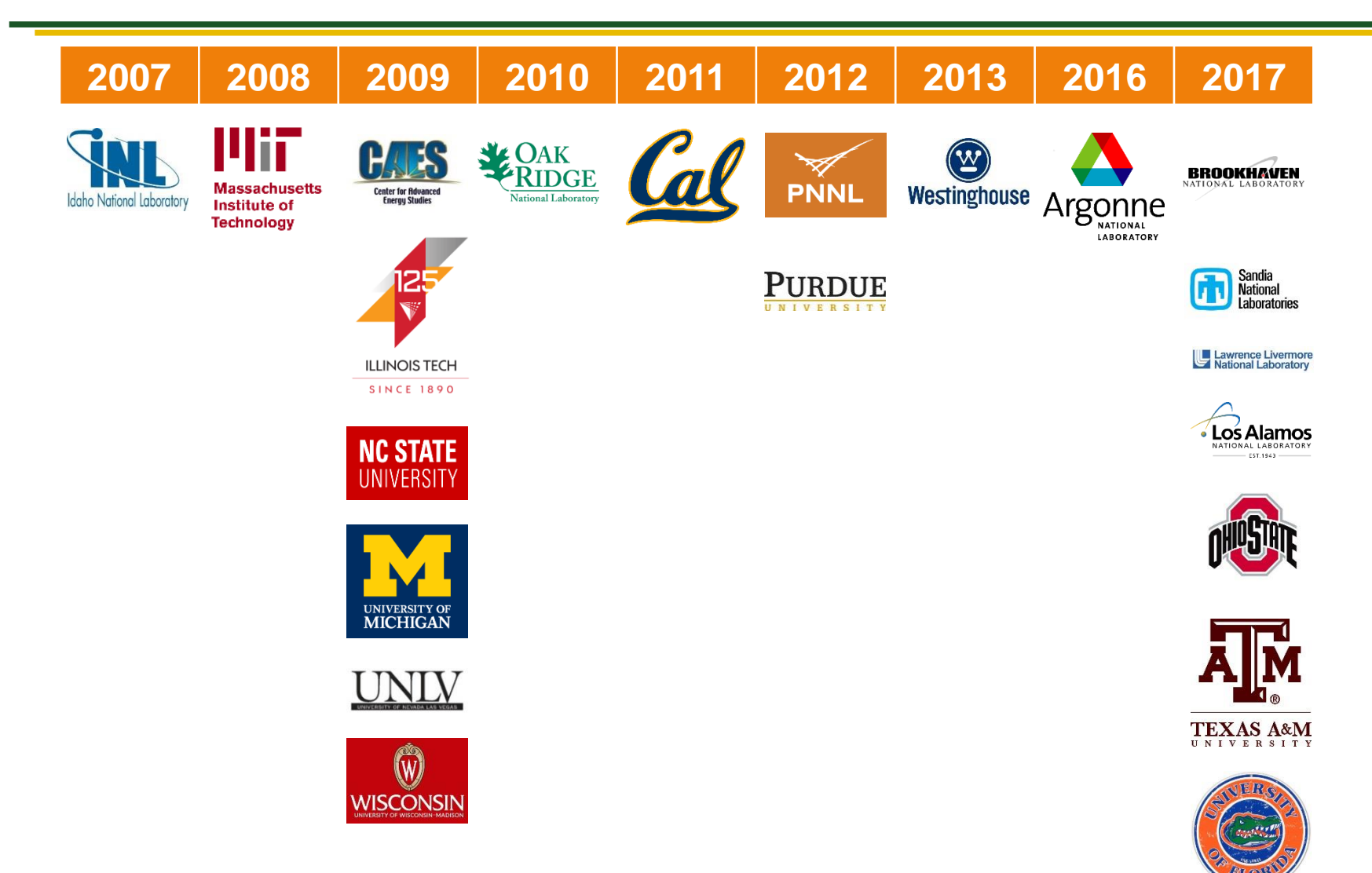

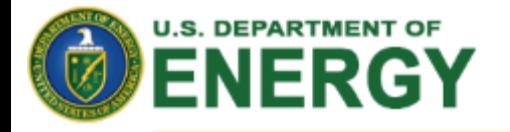

# **NSUF Neutron Irradiation Capabilities**

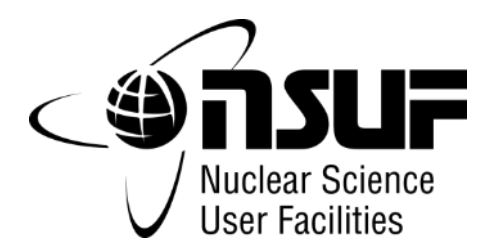

### **Nuclear Energy**

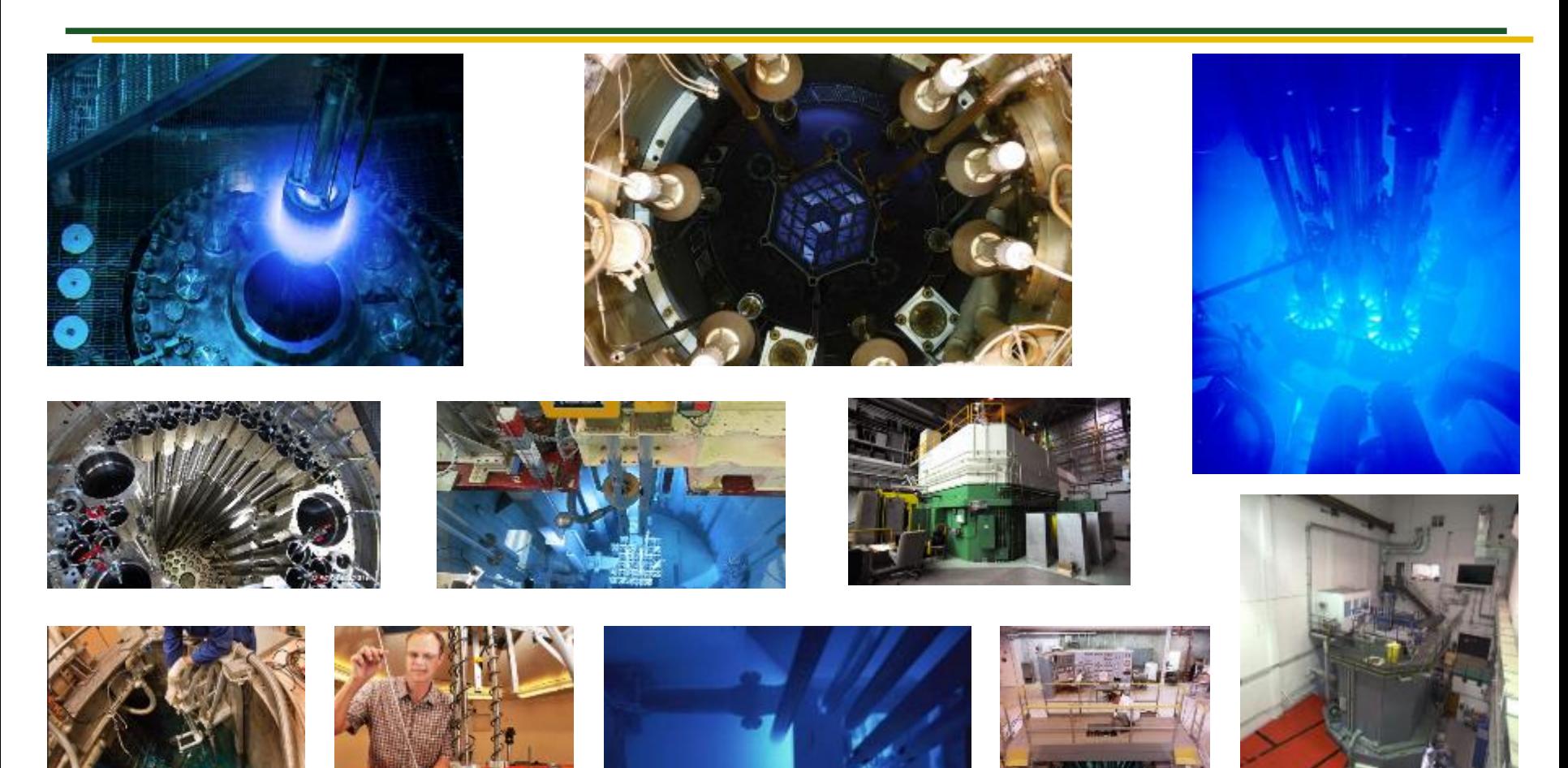

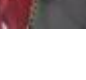

6

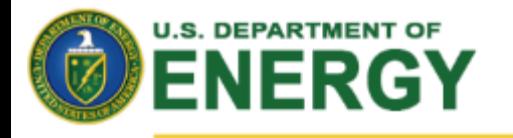

# **Accessing the NSUF**

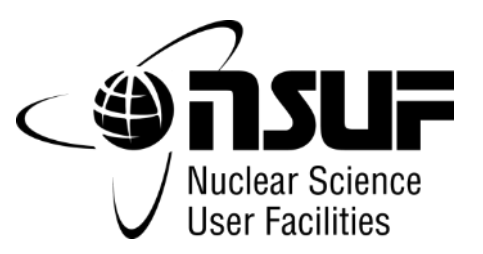

### **Nuclear Energy**

### **1. Consolidated Innovative Nuclear Research FOA**

- For full irradiation/PIE, PIE Only, or APS projects
- Kickoff in August, awarded the following June
- R&D support funding can be requested

### **2. Rapid Turnaround Experiment calls**

- For small examination or beam-line projects
- Three calls per year
- No R&D support funding
- XPD at NSLS-II, IVEM and MRCAT at APS are available

### **3. CRADA and WFO (non-competitive)**

- Cost shared non-proprietary research
- Full cost recovery proprietary research
- Utilized so far by industry and the Nuclear Regulatory Commission

### **4. DOE-NE Infrastructure Programs**

- Reactor Upgrades
- General Scientific Infrastructure

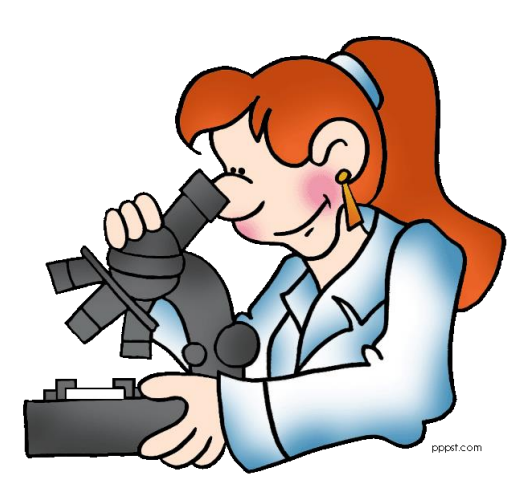

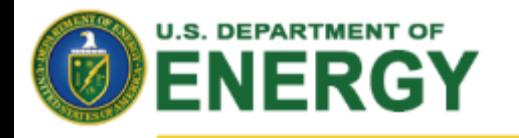

# **Increasing Demand for NSUF resources**

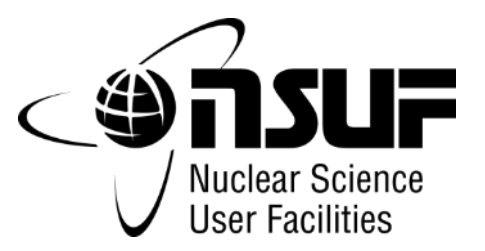

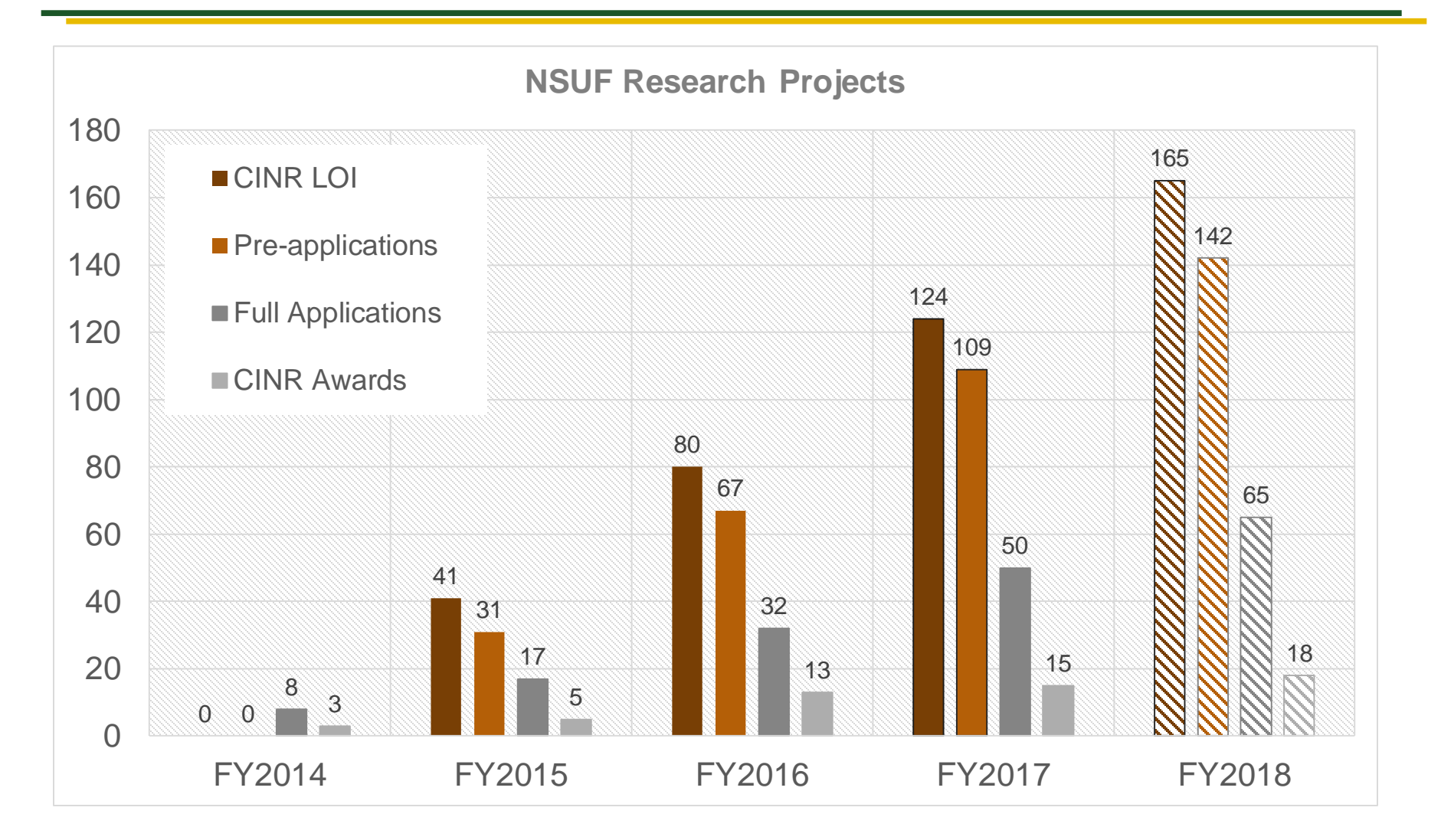

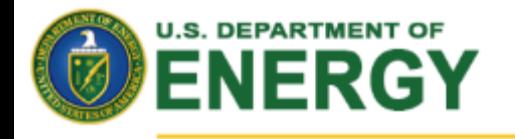

# **NSUF Access Process**

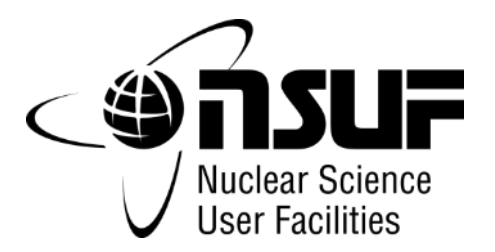

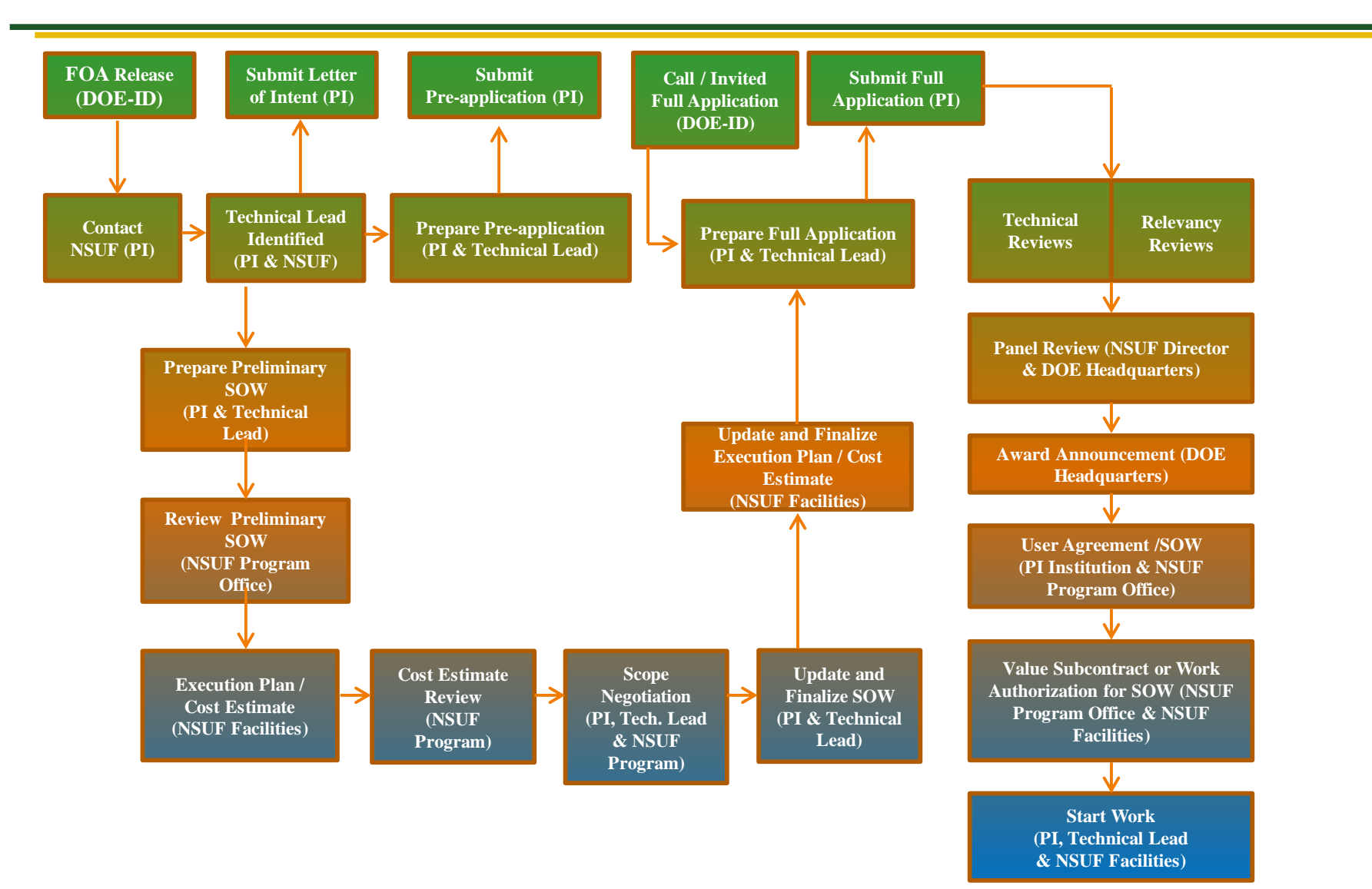

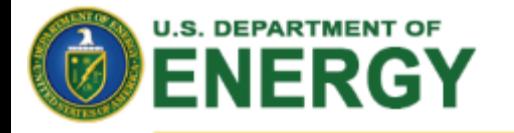

# **NSUF Current Irradiation Projects**

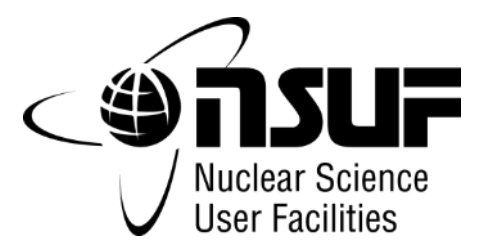

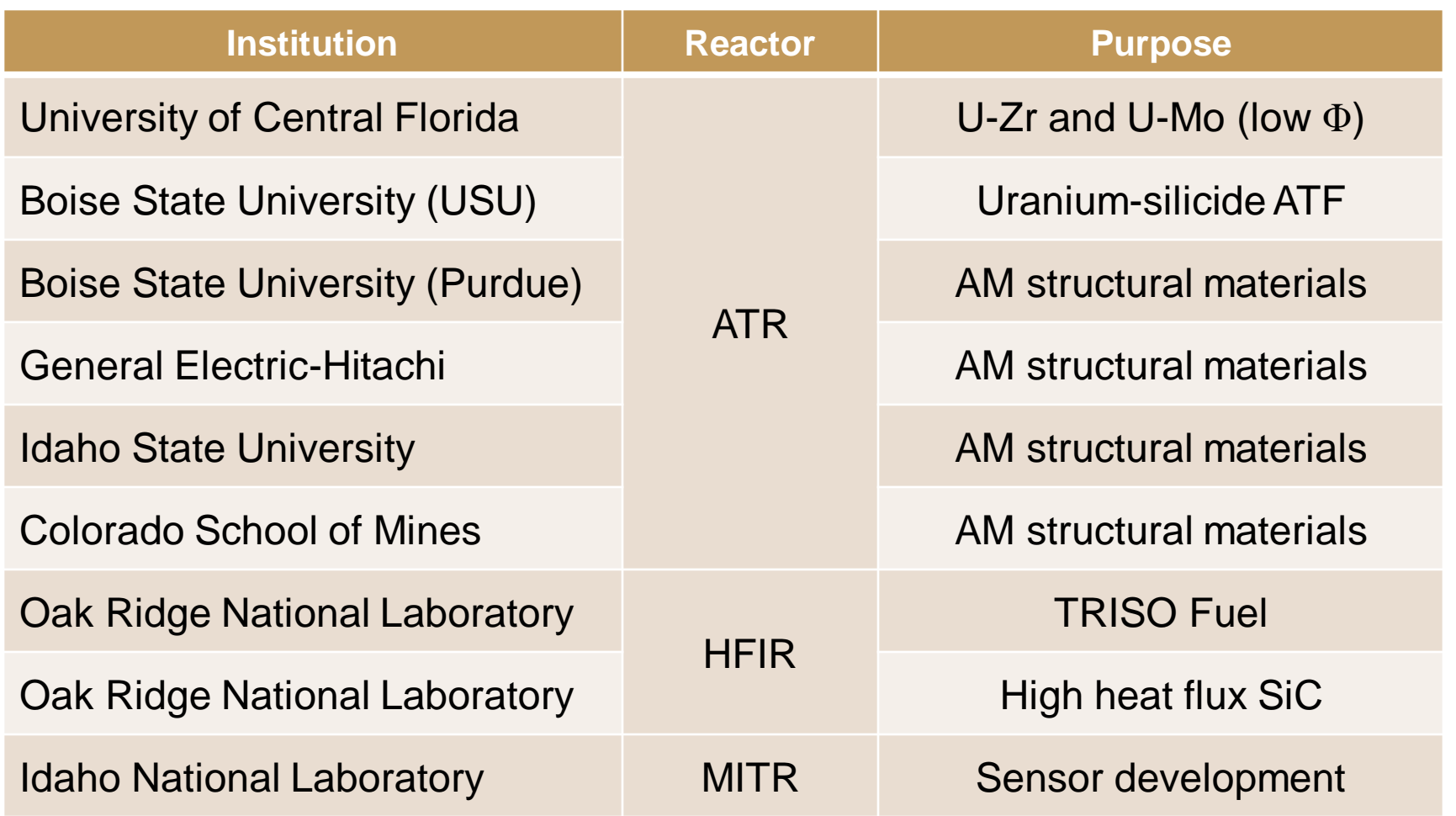

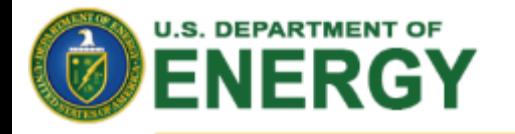

# **New Irradiation Projects (FY 2017 CINR)**

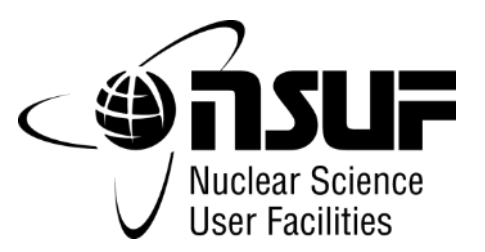

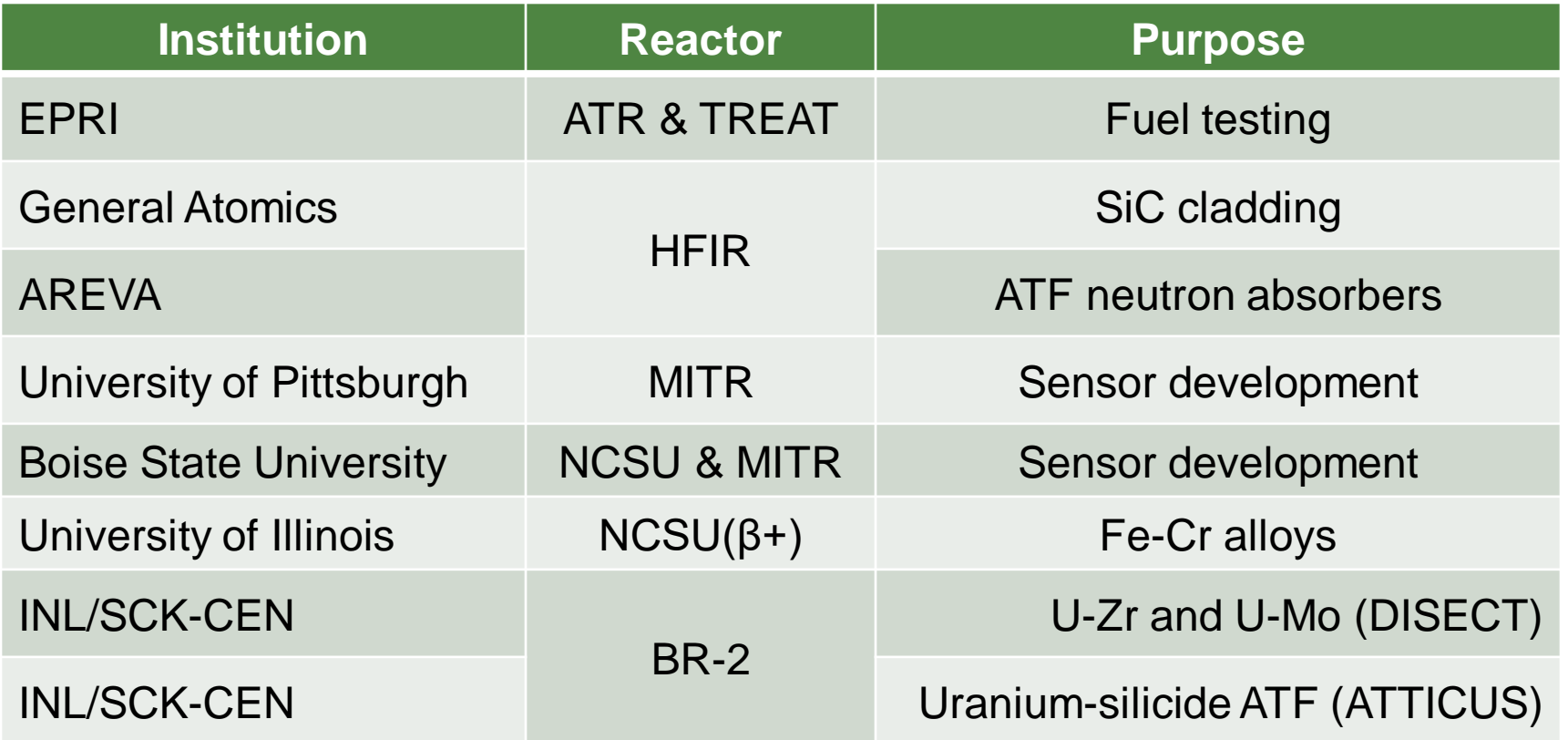

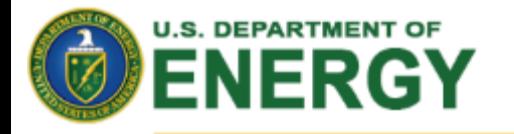

# **NSUF Irradiation Utilization (by CINR)**

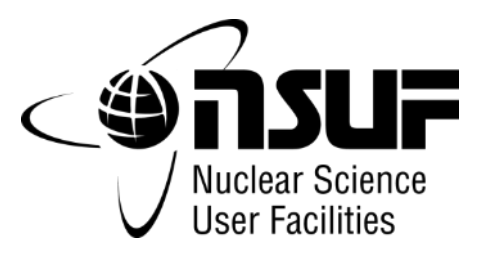

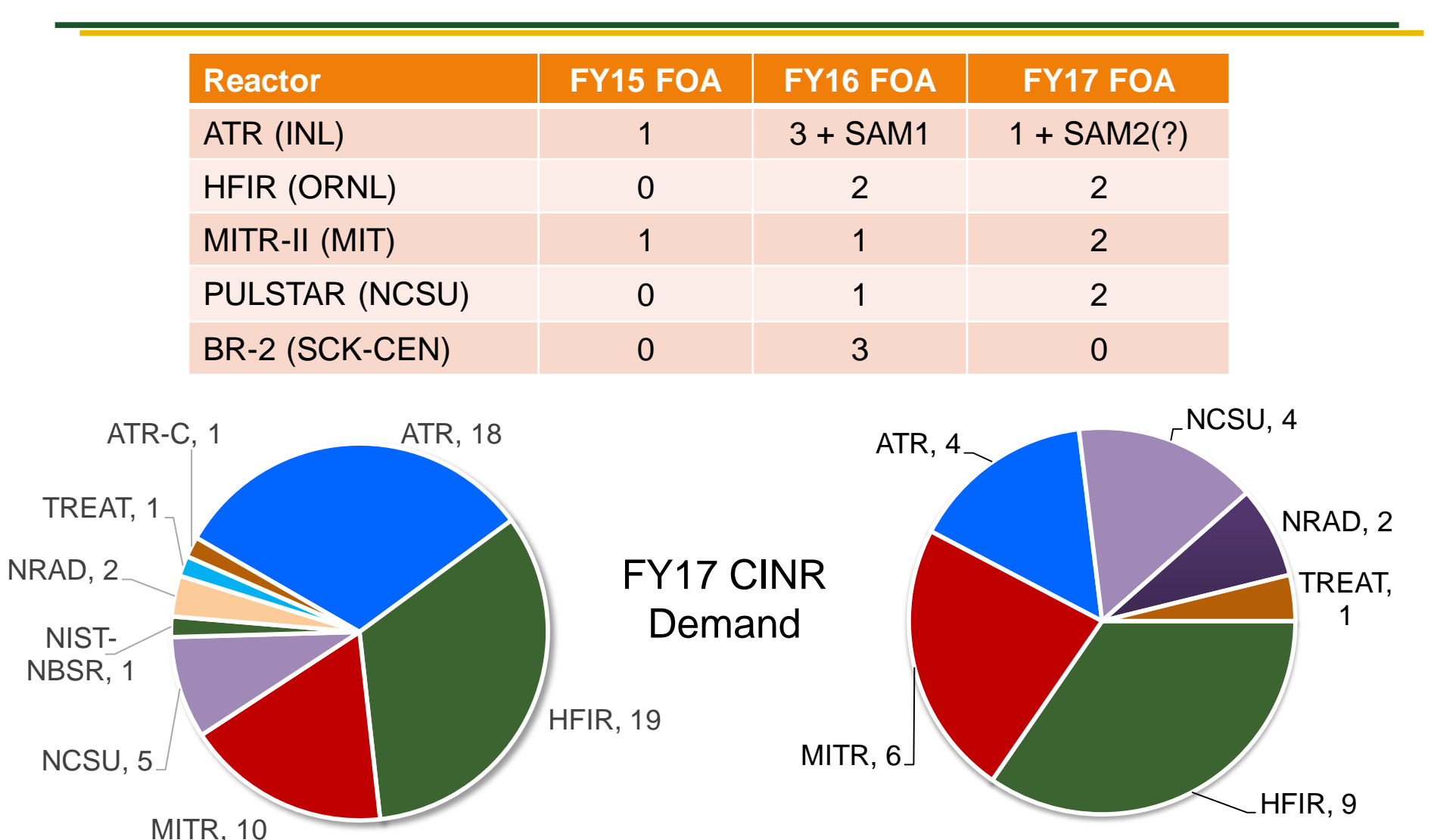

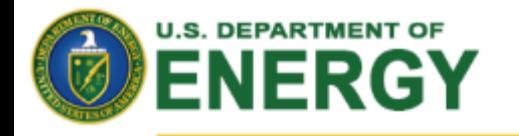

# **Integrated Infrastructure Enhancement Project**

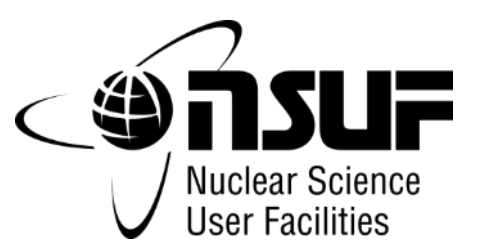

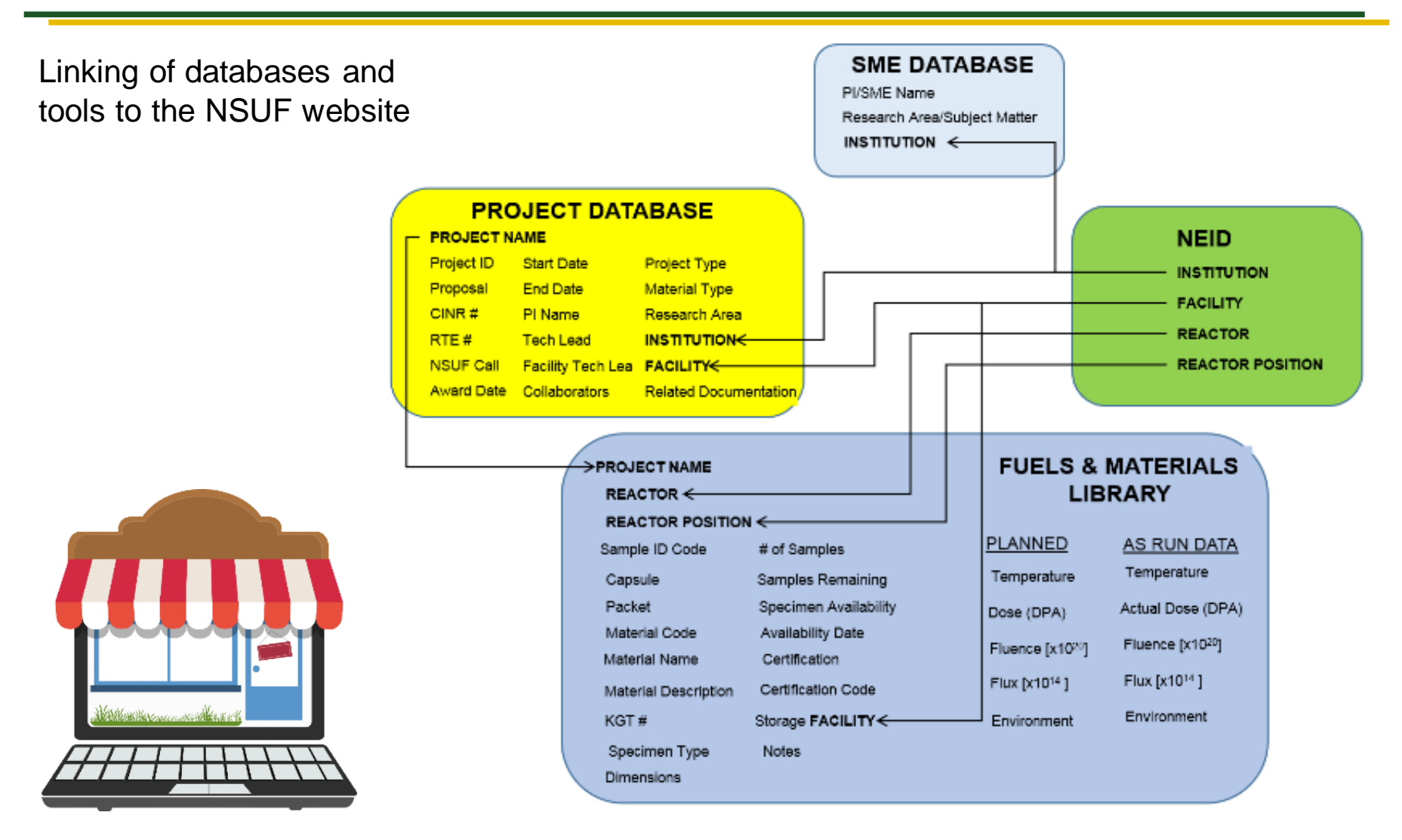

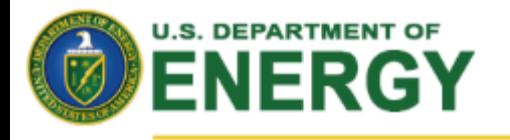

# **NSUF "Storefront"**

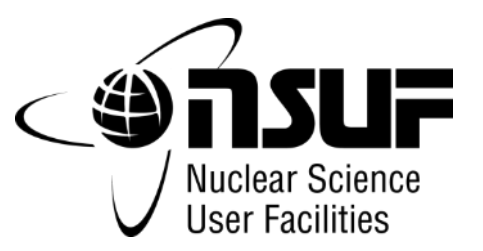

**Nuclear Energy** 

### **Type of experiment**

- 1. Neutron irradiation & PIE
- 2. Ion beam irradiation & PIE
- 3. PIE only (NFML specimens), includes neutron and x-ray beams

### **Based on choice, tool provides the required stages and links to the NEID entries for the available NSUF partner facilities.**

- 1. Specimen materials and fabrication
- 2. Pre-irradiation characterization
- 3. Irradiation (neutron)
- 4. Capsule shipment & disassembly
- 5. Non-destructive PIE
- 6. Sample preparation
- 7. Destructive PIE
- 8. Disposal or NFML transfer

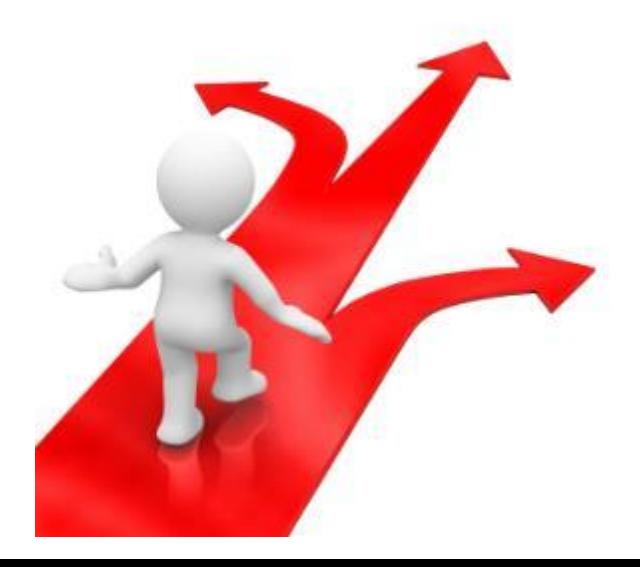

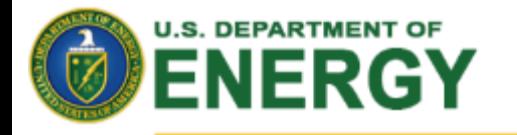

# **Deployment of NSUF Experiment Storefront**

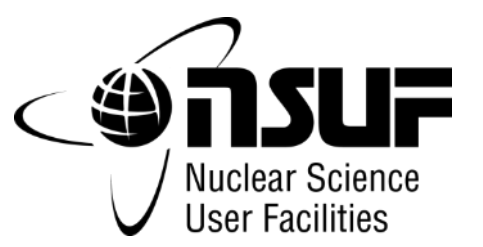

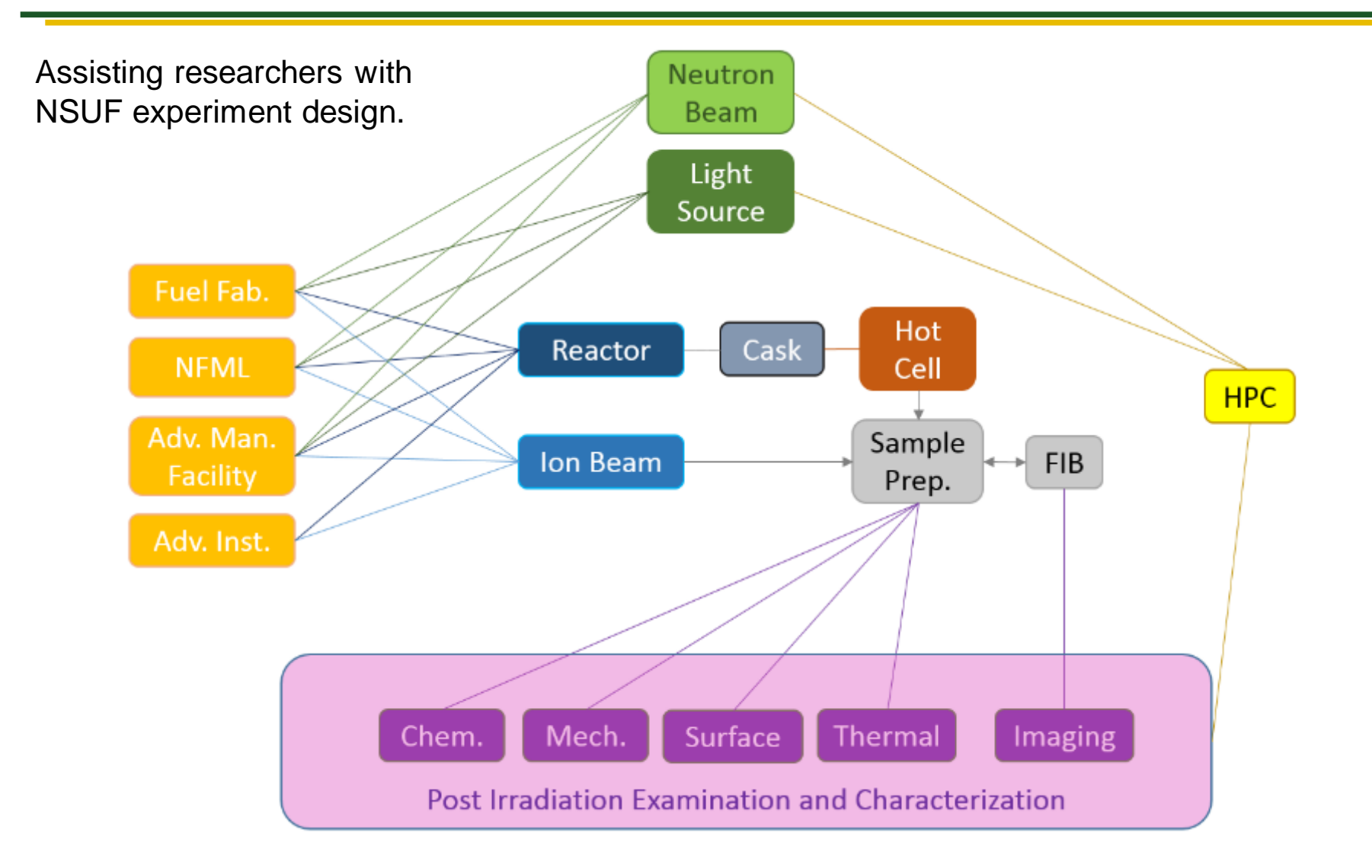

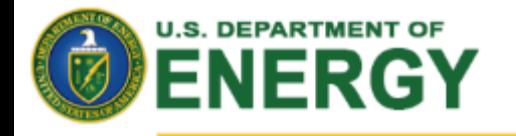

**Nuclear Energy** 

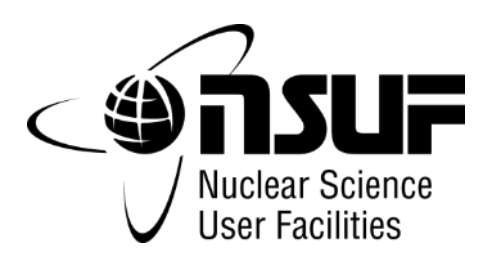

### **Nuclear Science User Facilities**

# **IRRADIATION TOOLKIT**

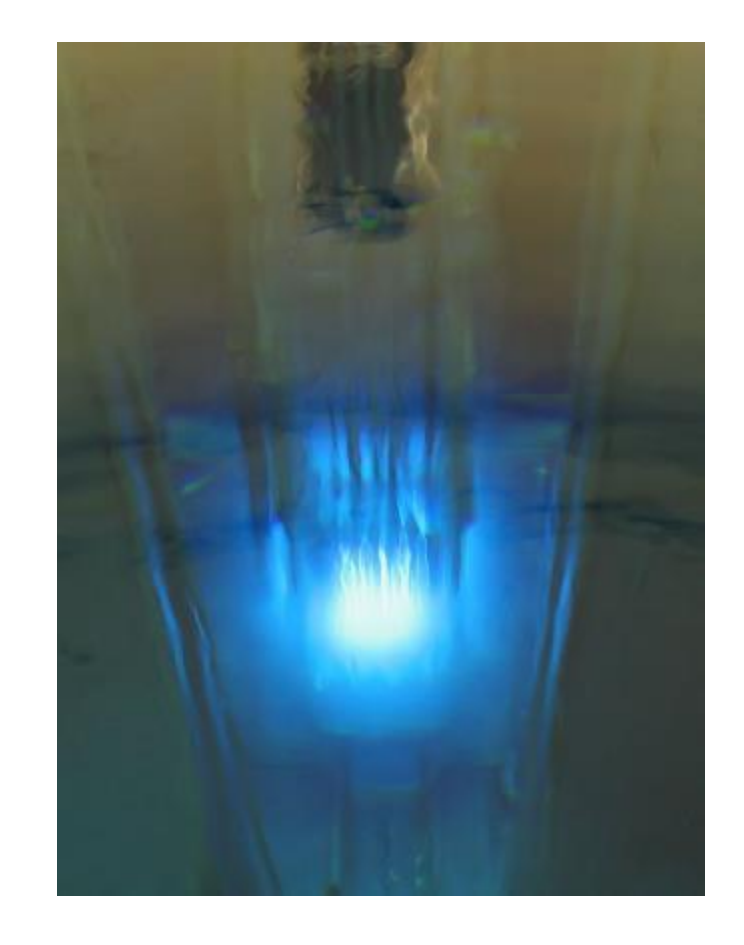

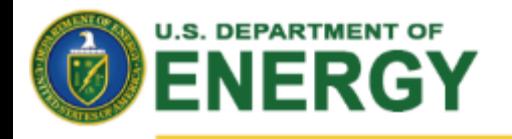

**Nuclear Energy** 

# **Usability Improvements**

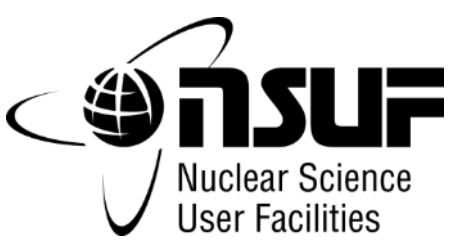

# **In order to better support the users of the NSUF access programs:**

Developing web-based tools to help users and NSUF Tech Leads:

### **1. Irradiation resource selection**

- Neutron flux and spectrum for NSUF reactors
	- Most efficient allocation of resources
- Convert Neutron Fluence to DPA
	- Materials scientists request dpa
	- Reactor engineers think in terms of fluence
	- Compound materials can be difficult

### **2. ATR Experiment Database**

– Library of prior ATR irradiation experiment documentation

### **3. Estimate sample activity following irradiation**

- Estimate time to be able to ship samples
- Determine facilities that can accept materials
- Estimate dose from characterization procedures
- Also for materials in the NFML

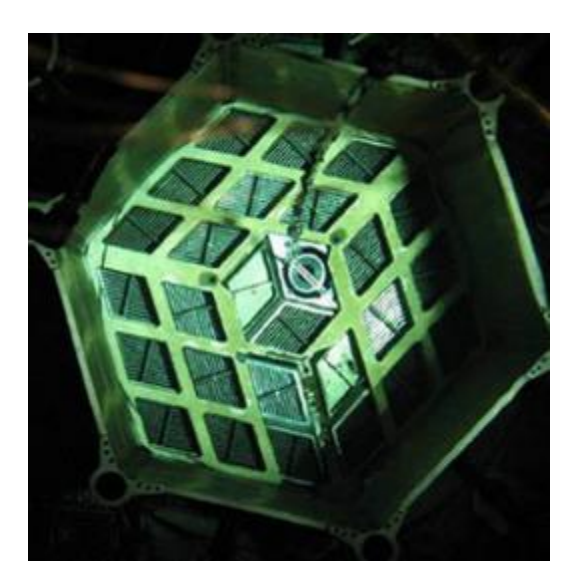

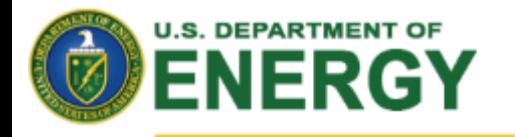

# **Testing Strategy for Novel Materials**

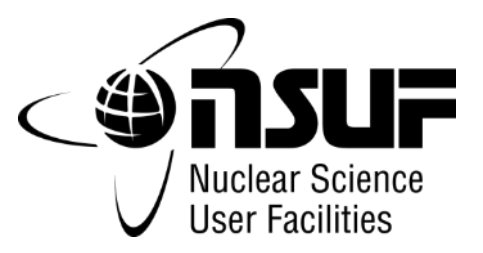

**Nuclear Energy** 

# **Irradiation Testing Hierarchy**

- **1. Ion Beams Irradiation Facilities**
	- Allow immediate feedback of performance
	- Ease of instrumentation
	- Ease of environmental tuning

### **2. Low-Power Research Reactors**

- First 1% and 10% testing
- Instrumentation development (pulsing for TREAT)
- Neutron radiography
- Experiment modeling & validation efforts

### **URR advantages:**

- Ease of use & lower cost
- Expertise in handling and shipping/receiving RAM
- Co-located with Hot Cell facilities (sample preparation)

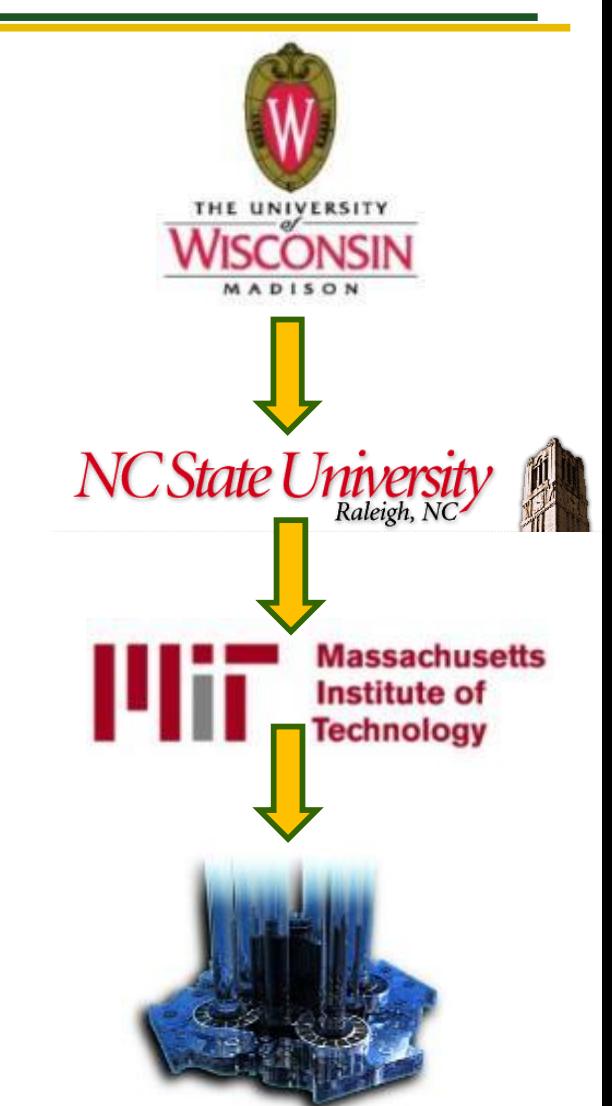

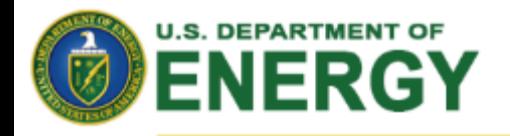

# **1. Irradiation resource selection tool**

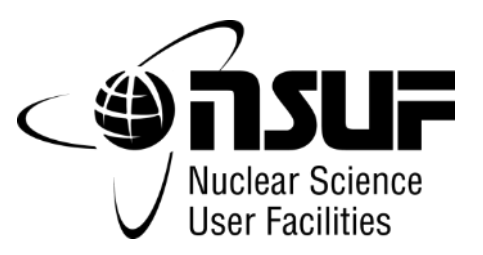

**Nuclear Energy** 

The goal of this project was a tool that NSUF users and technical project leads can use during the **conceptual design phase** of the proposal to select the irradiation location which is the most appropriate.

### **The tool has three main functions:**

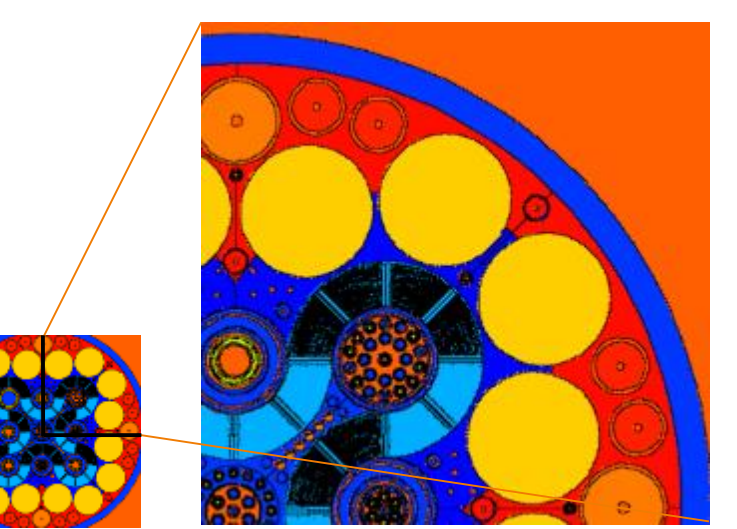

- 1) calculate displacements per atom (DPA) for multiple different materials,
- 2) calculate the time needed to reach the desired DPA, and
- 3) inform users what position in what reactor will give them the desired radiation damage the most effectively.

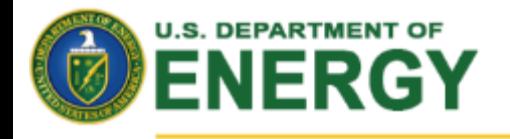

# **1. Process Diagram**

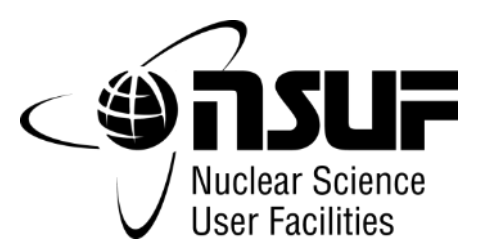

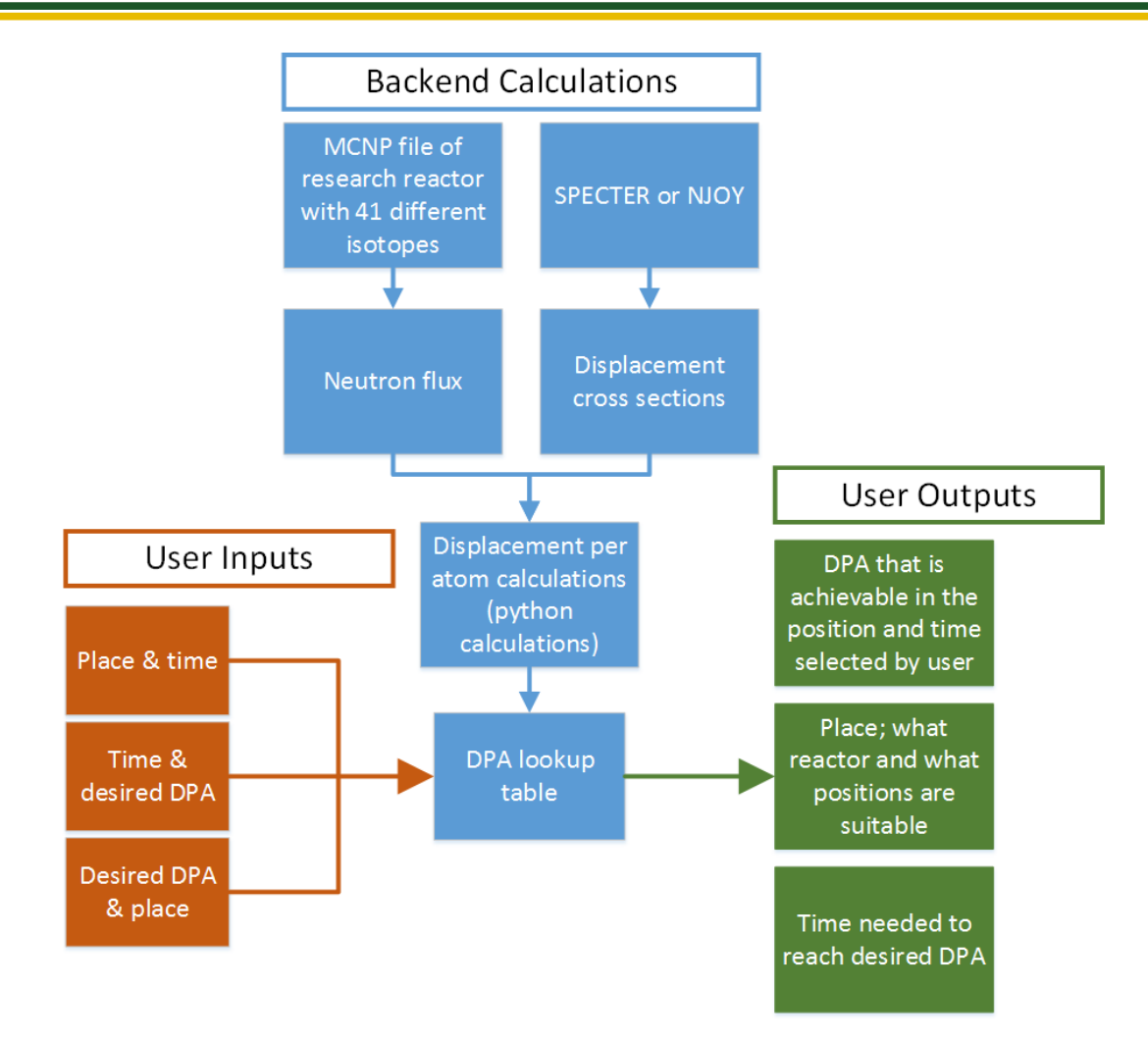

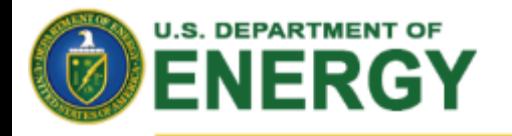

# **1. DPA to Fluence calculator**

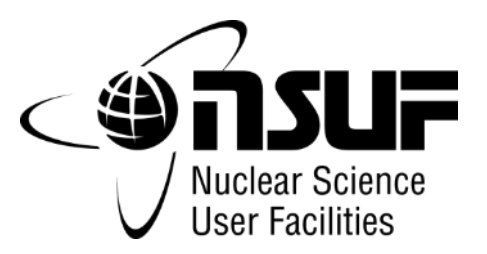

- **Displacements per atom (DPA)** is used to estimate the amount of radiation damage incurred by materials**.**
- Two existing tools are NJOY and SPECTER.
	- NJOY uses data from the ENDF cross section library files to calculate the energy available for lattice damage (HEATR module).
	- SPECTER can calculate the neutron spectrum averaged DPA, but also provides the displacement cross sections of 41 isotopes.

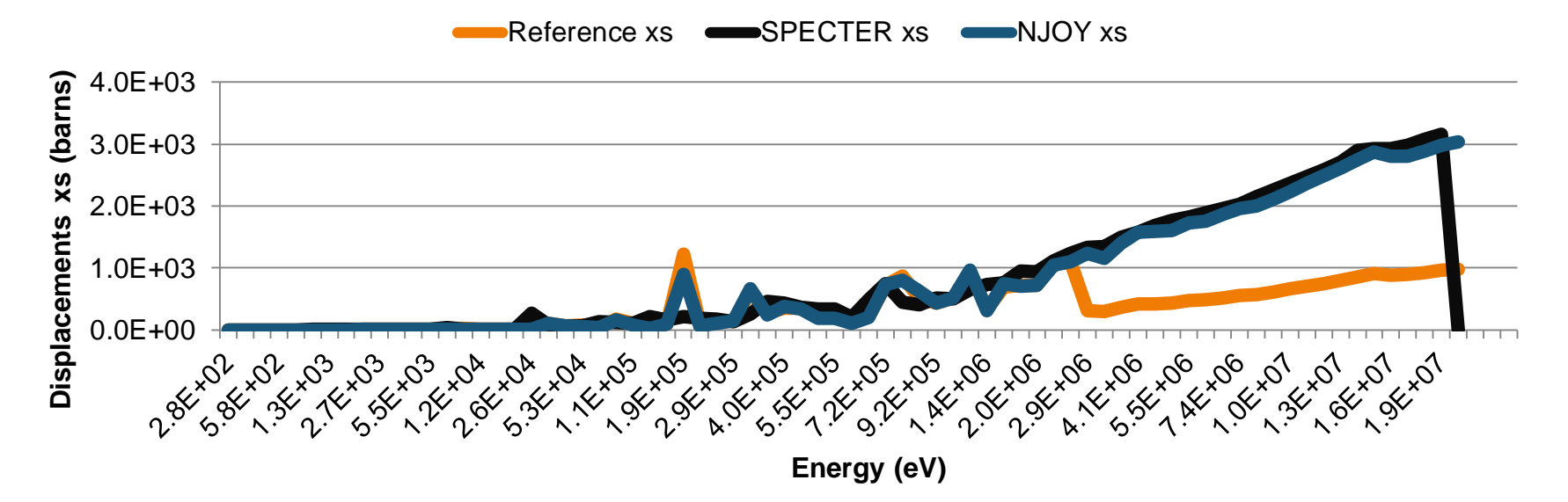

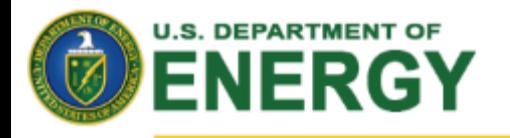

# **1. DPA Calculator**

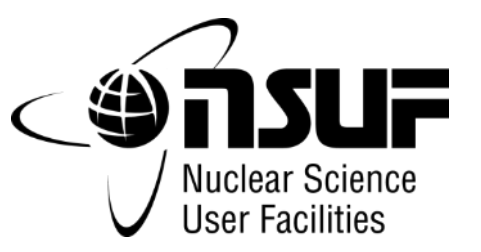

- Calculation of DPA uses the **Norgett-Robinson-Torrens (NRT)**  method.
- $\blacksquare$  NJOY outputs the available energy ( $E_a$ ) and the displacement threshold energy (E<sub>d</sub>) is taken from tables provided in the SPECTER manual.
- To find the DPA, the displacement cross sections are then multiplied by the neutron flux and integrated over the energy spectrum.

$$
\sigma_{disp} = \frac{0.8}{2E_d} * E_a
$$

$$
DPA = \int_{E_{min}}^{E_{max}} \sigma_{disp}(E) \frac{d\phi(E)}{dE} dE
$$

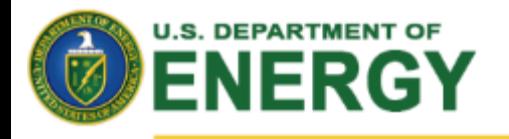

# **1. DPA Calculator**

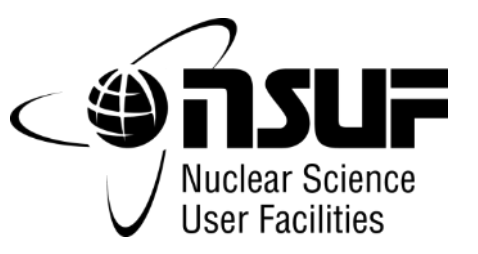

**Nuclear Energy** 

**The completed work for this project includes:** 

- automating the MCNP models for 41 isotopes,
- calculating the flux for each material, and collecting NJOY data for iron.

# **Example work includes:**

- 1. Collecting NJOY data for all 41 isotopes to calculate the DPA
- 2. DPA calculations will be completed once the displacement cross section data is compiled.
- 3. Once the DPA is known the information can be placed on the NSUF website for users.
- 4. Extending the tool to the entire fleet of NSUF partner reactors.

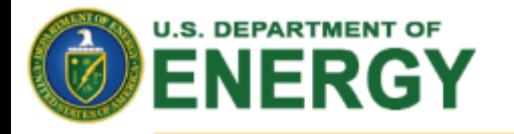

# **2. ATR Irradiation Testing Tool**

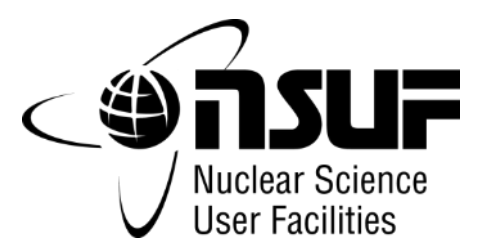

### **Nuclear Energy**

### **https://nst.inl.gov/irradiationtesting**ML Idaho National Laboratory Nucleus Search INL & People  $\mathcal{D}$ Home | Drganizations - | Researcher | Safety | Services | Jools - | A-Z + Add to Personalized Links Home **Irradiation Testing** Documents 410.21 **Additional Useful Tools** Nuclear Material Experiments Irradiated in the Advanced Test Reactor  $+$  Hacerd DPA Calculator Inadiation Testing in the ATR. The page is designed to assist users with aguinng information about positions and the experiments in each position. To view information about each group of positions or to see a list of In doweload the fire, that can calculate an estimate of the displacements per atom of a experiments irradiated in each position, click on the position. To see a position's diameter, mouse over the position in the image. Netebook sample after it has been irradiated in ATR, click the link below. After the file is downloaded, you need to extract the contents to a folder. Further instruction is included. She Contents in the zipped file under nit1\_manual.pdf. Tool to Calculate DPA of a Sample CAL-List of Experiments To see the list of experiments directly, click the following link. Experiment List and Documents Updating Instructions Click on the link to open instructions on how to update the superiment list and **ONL**  $ON-2$ experiment positions. Opdating Tutorial: Aciding a New Experiment Updating Tutonal: Adding a Document 20 Intern Expo Presentation To see the video presentation and overview of this project, click on either of the links below. CN<sub>1</sub>  $CM-4$  $CM-2$ CN<sub>3</sub> Presentation (wmv) Presentation (unov)  $CW-4$ CE-1 NМ

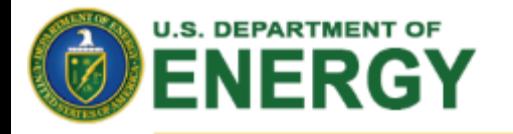

**Nuclear Energy** 

# **2. Experiments in ATR Positions**

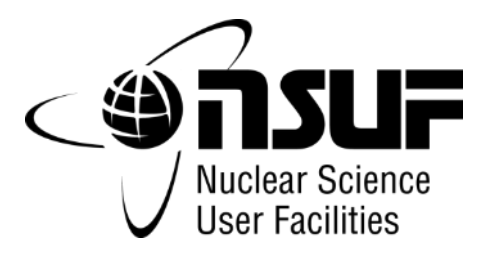

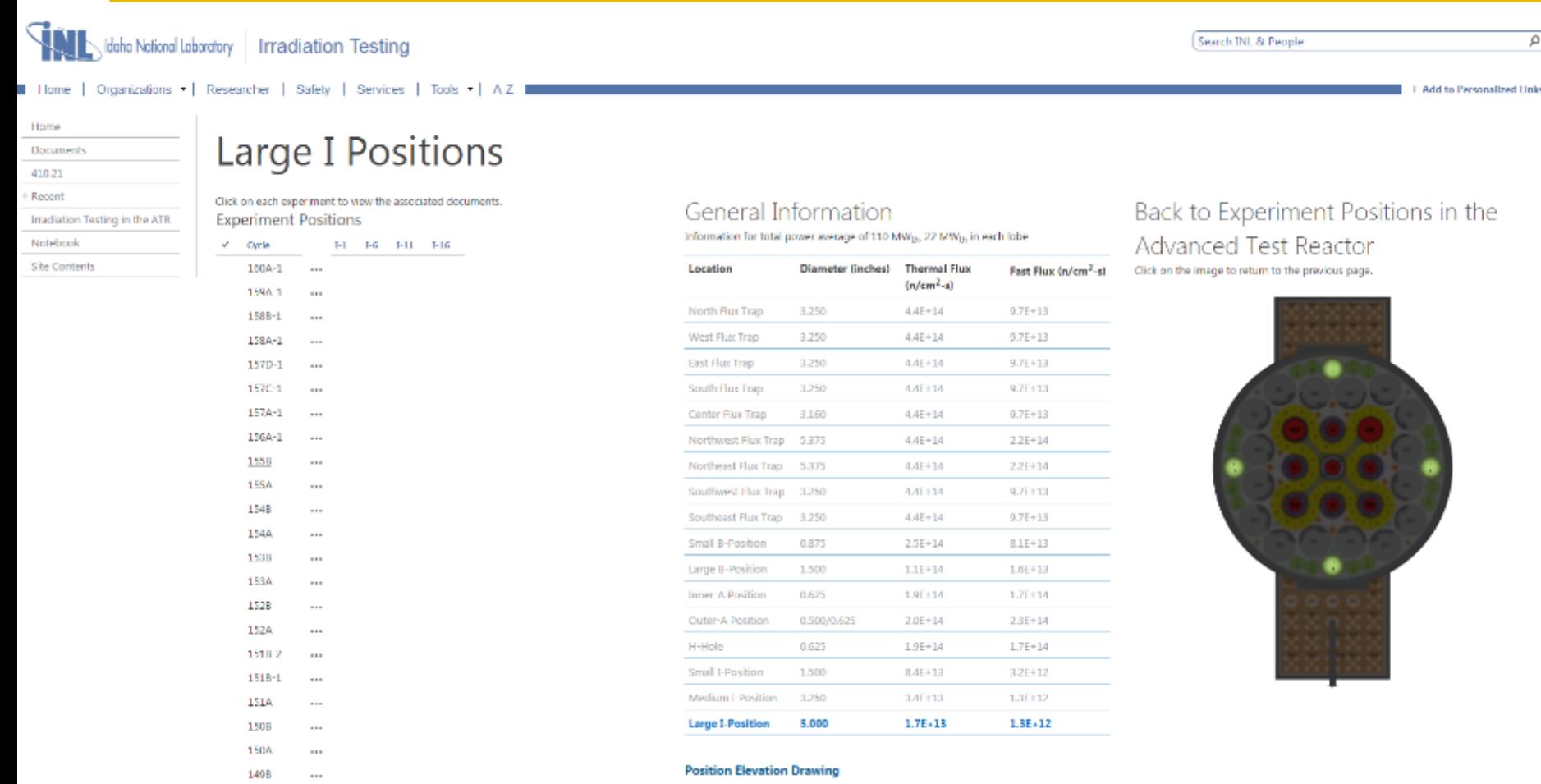

г

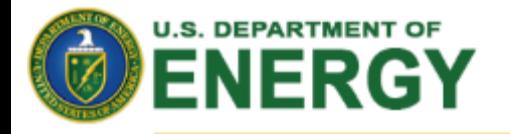

**The Co** 

# **2. ATR Experiment Documentation**

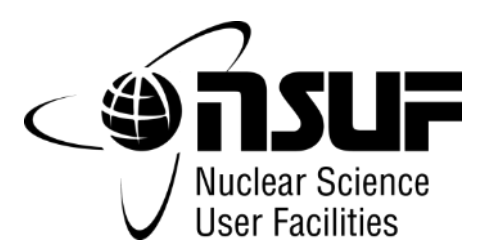

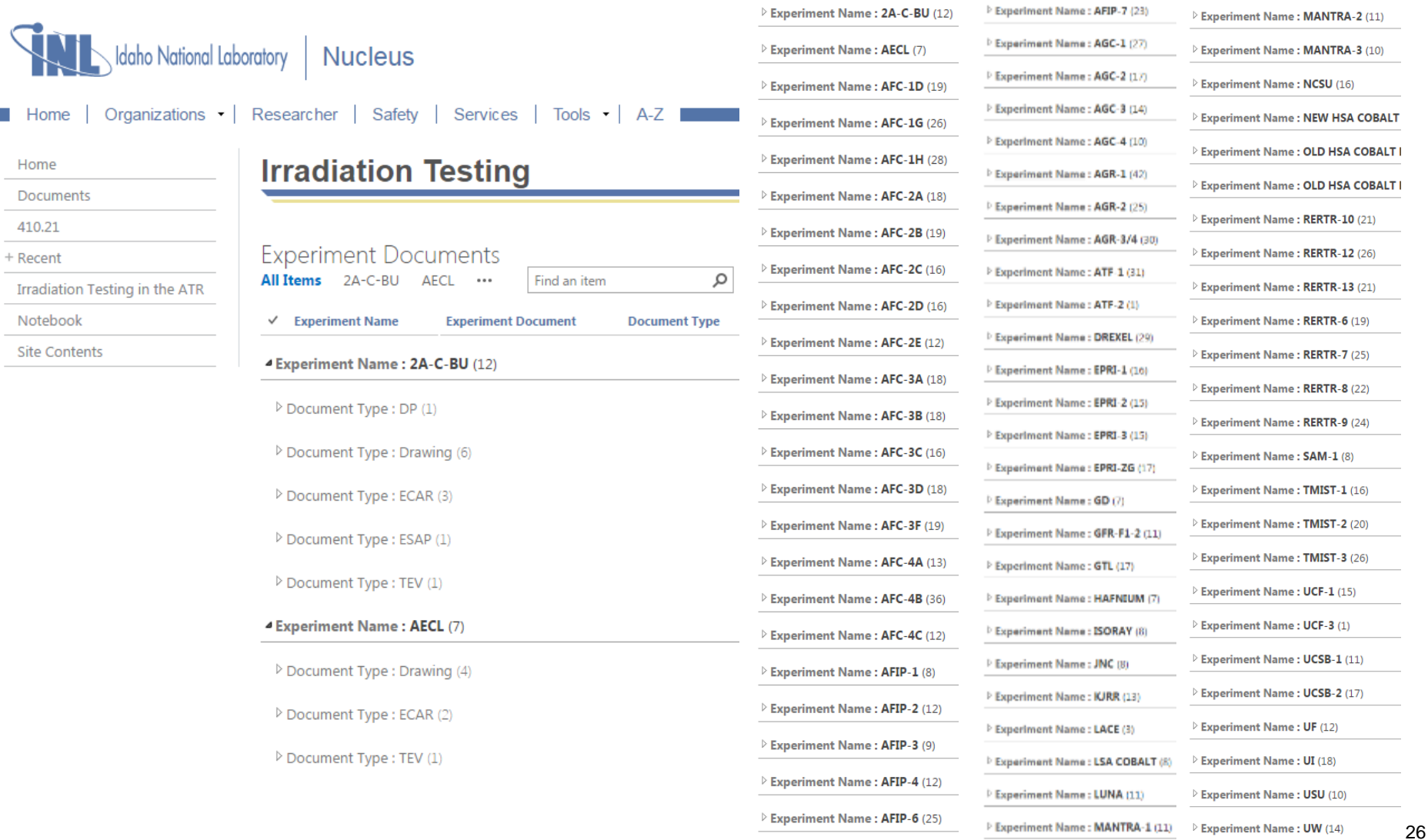

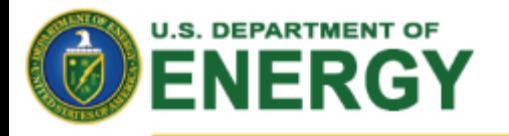

**3. Sample Activation Tool**

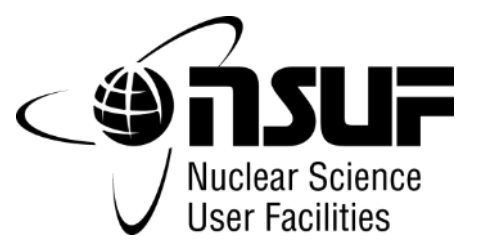

**Nuclear Energy** 

Estimating the radioactivity of a sample before it is ever irradiated will:

- (1) increase awareness for worker safety,
- (2) improve efficiency by planning the examination work at the appropriate facility, and reducing shipping costs
- (3) inform researchers of project delays due waiting for decay.

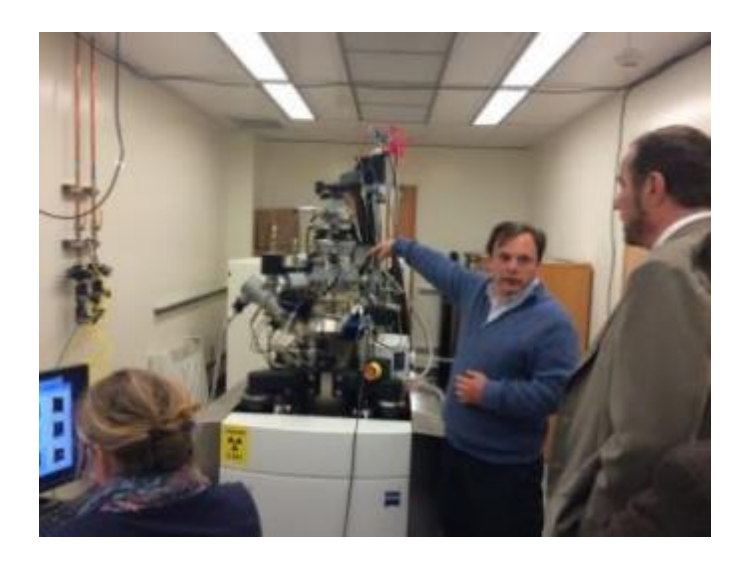

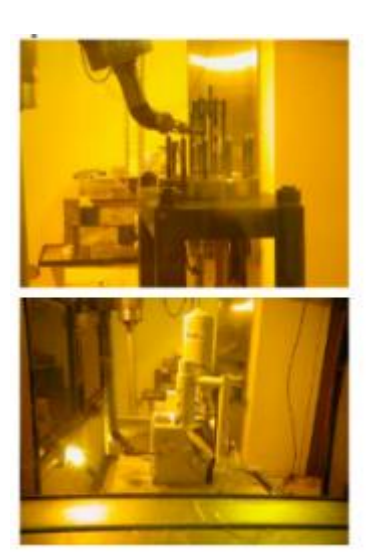

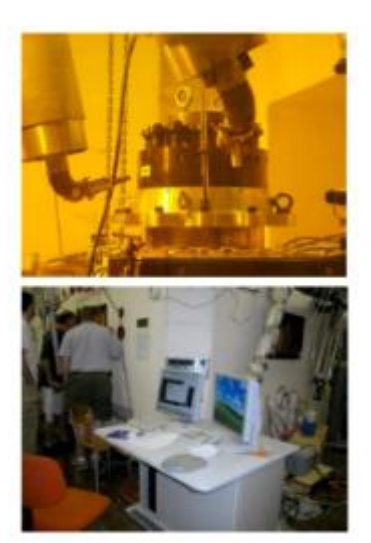

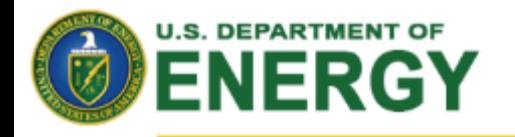

G-Gage length

D-Diameter (Note 1)

R Radius of fillet, min

A-Length of reduced section, min (Note 2)

**Nuclear Energy** 

# **3. Small Specimen Tensile Testing Challenge**

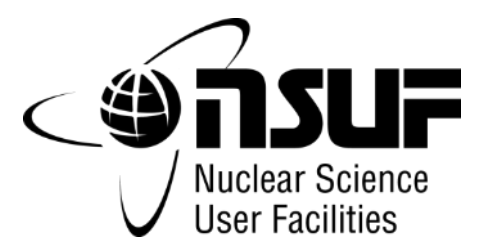

- Tensile testing has long been an important method for **determining the material properties of different structural steel components.**
- The effect of irradiation on these steel components is **of particular interest to the nuclear power industry.**
- The large (E8) specimens typically used are not **efficient for test reactor irradiations. They also usually require a hot cell for performing post-irradiation examination.**
- Research into using small-scale tensile specimens has **been of great interest in the nuclear industry for quite some time.**

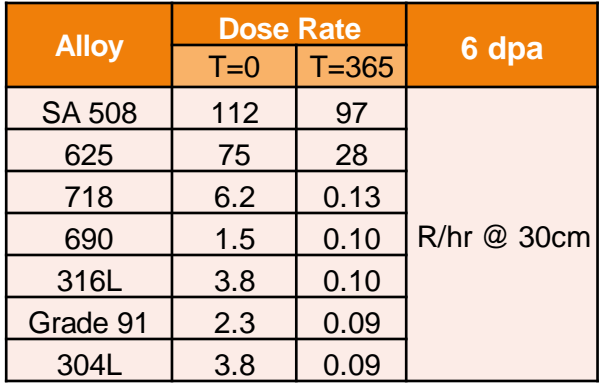

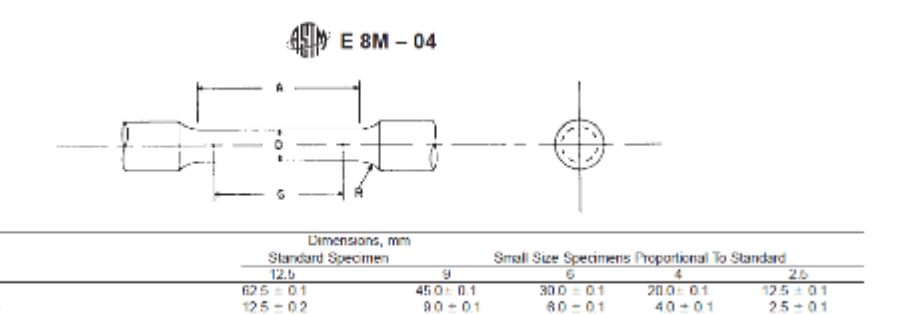

 $\mathbf{0}$ 

54

-6

38

-4

24

 $\mathcal{D}$ 

20

10

75

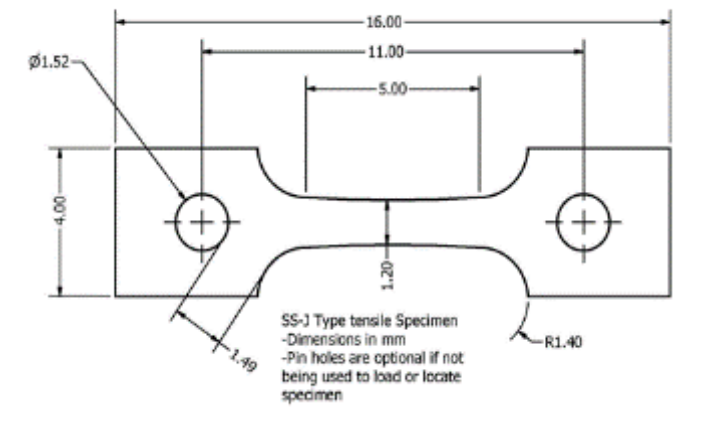

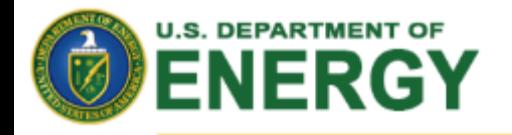

# **3. Sample Activation Tool**

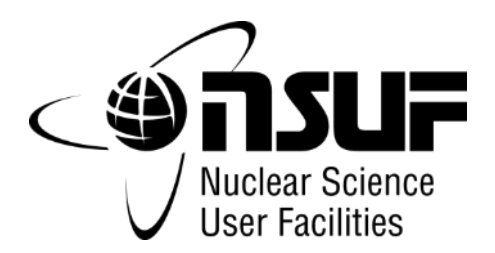

**Nuclear Energy** 

Several online radioactivity calculators exist, but they only consider the radioactivity from the first activation stage.

Due to the high flux and long run times of most ATR experiments, these calculators are insufficient.

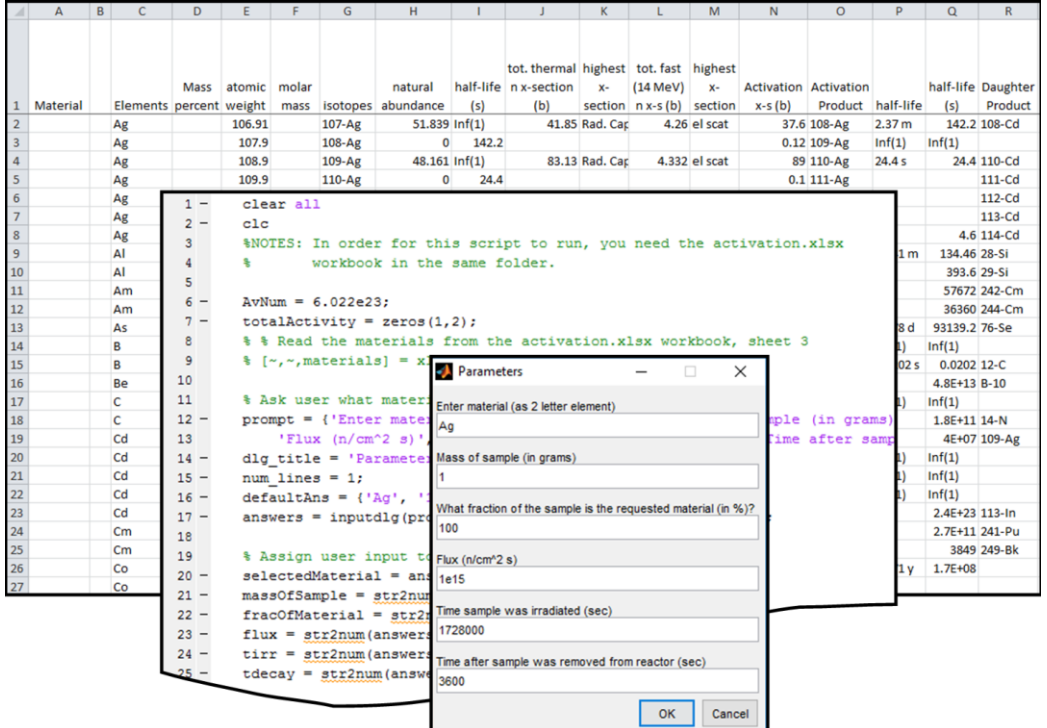

While INL experimental analysts use the ORIGEN code to estimate activities, the radioactivity calculator designed for this project is intended to be an easily accessible tool for NSUF users during the conceptual design phase of their experiments.

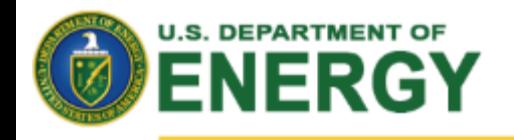

# **3. Method of Solution**

**Nuclear Energy** 

Decay Activation  $1D-1A$ 

Natural

Isotope

For each naturally occurring isotope in the sample material, the radioactivity calculator will determine up to 25 isotopes resulting from three stages of activation and decays.

The radioactivity (A) for each isotope is calculated using user specified neutron flux and irradiation time and by solving the differential equation for the number density (N).

The solution of this differential equation is then multiplied by the appropriate decay constant  $(\lambda)$  to obtain the radioactivity.

$$
\frac{dN_2}{dt} = N_1 \sigma_1 \varphi - \lambda_2 N_2 - N_2 \sigma_2 \varphi
$$

$$
N_2 = \frac{N_1 \sigma_1 \varphi}{\lambda_2 + \sigma_2 \varphi} \left[ 1 - e^{-(\lambda_2 + \sigma_2 \varphi)t} \right]
$$

$$
A_2 = \lambda_2 N_2
$$

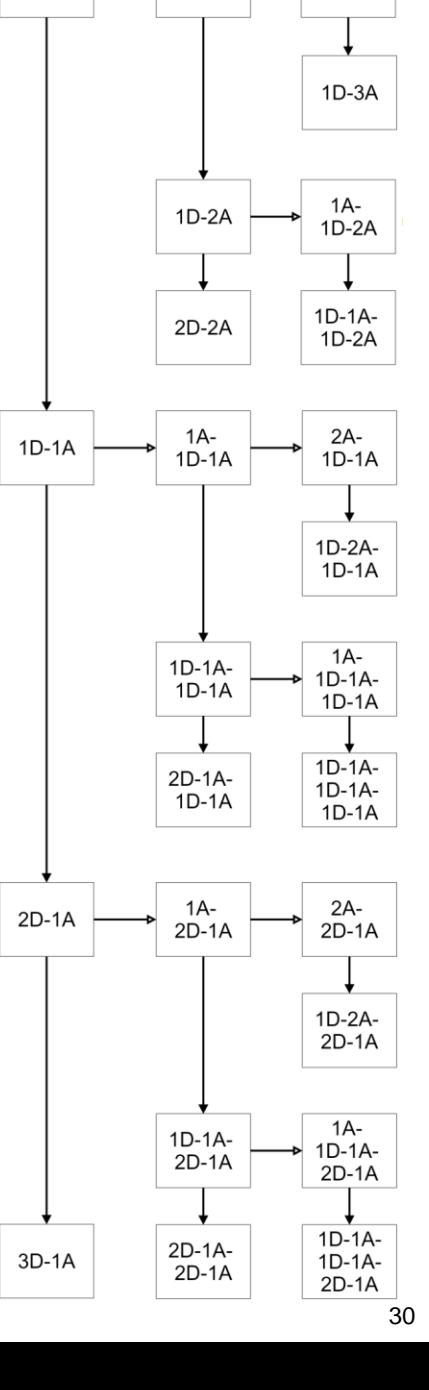

 $2A$ 

1А

3A

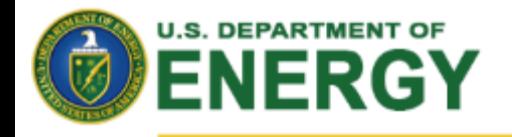

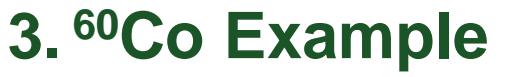

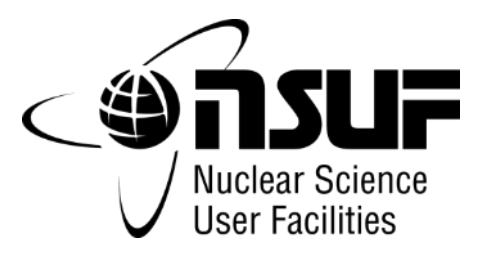

**Nuclear Energy** 

Five activation-decay chains are shown here, each begin with a naturally occurring isotope which can be found within typical stainless steel.

$$
59Co \overset{\sigma}{\Rightarrow} 60Co
$$
  
\n
$$
58Ni \overset{\sigma}{\Rightarrow} 59Ni \overset{\lambda}{\Rightarrow} 59Co \overset{\sigma}{\Rightarrow} 60Co
$$
  
\n
$$
58Fe \overset{\sigma}{\Rightarrow} 59Fe \overset{\lambda}{\Rightarrow} 59Co \overset{\sigma}{\Rightarrow} 60Co
$$
  
\n
$$
58Fe \overset{\sigma}{\Rightarrow} 59Fe \overset{\sigma}{\Rightarrow} 60Fe \overset{\lambda}{\Rightarrow} 60Co
$$
  
\n
$$
57Fe \overset{\sigma}{\Rightarrow} 58Fe \overset{\sigma}{\Rightarrow} 59Fe \overset{\sigma}{\Rightarrow} 60Fe \overset{\lambda}{\Rightarrow} 60Co
$$

If only the first activation stage is considered, only one of the five activation-decay chains results in cobalt-60.

If multiple activations ( $\sigma$ ) and decays ( $\lambda$ ) are considered, all five result in cobalt-60.

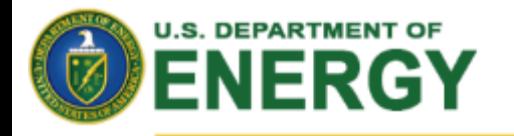

# **NSUF Fuels and Materials Library**

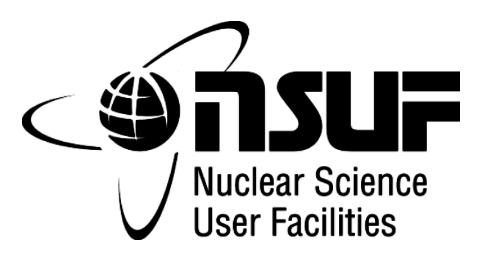

**Nuclear Energy** 

**Provides irradiated samples for users to access and conduct research through a competitively reviewed proposal process.** 

**The library includes over 3500 specimens as part of the NSUF awarded research.**

### **Materials Include:**

- **Steels**
- **Other alloys**
- **Ceramics**
- **Pure materials**
- **Actinides**
- **Fission products**

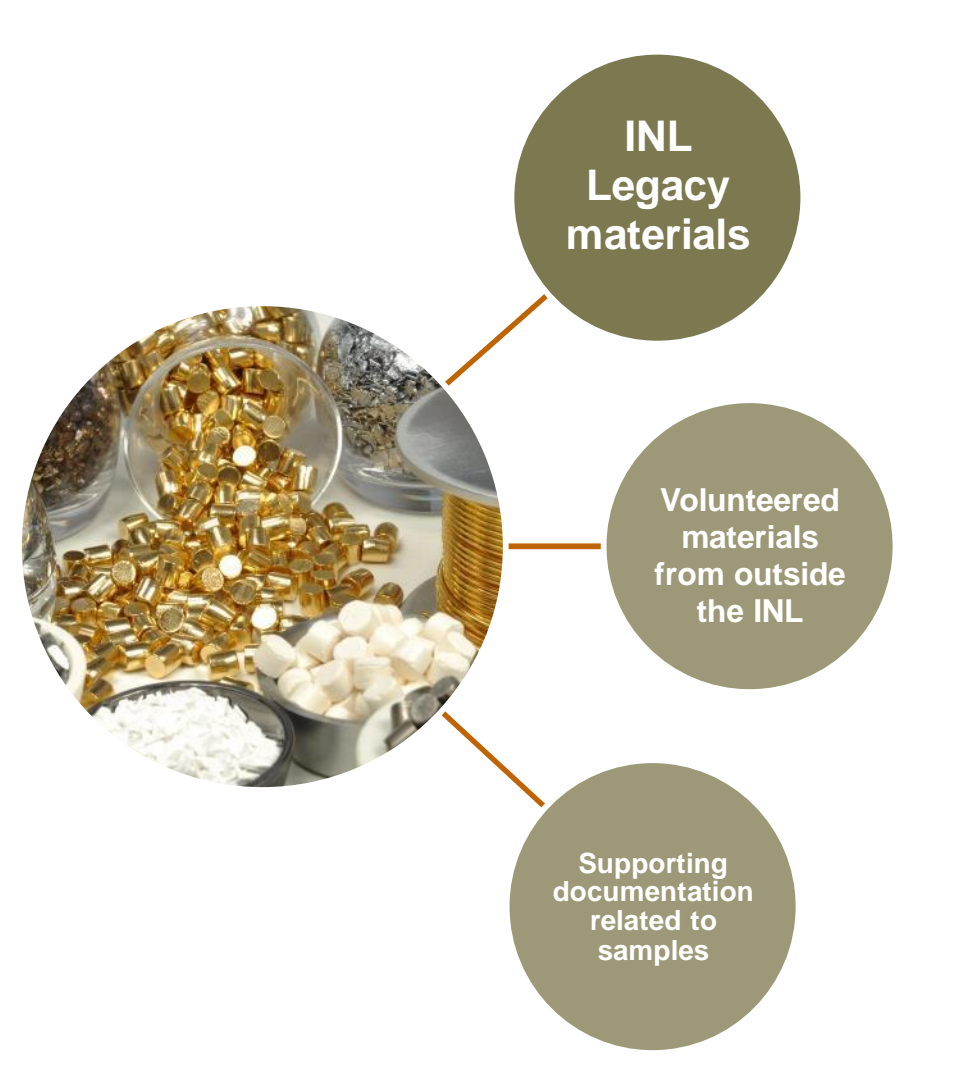

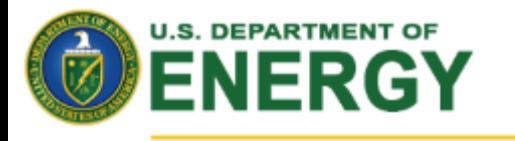

**Future Work**

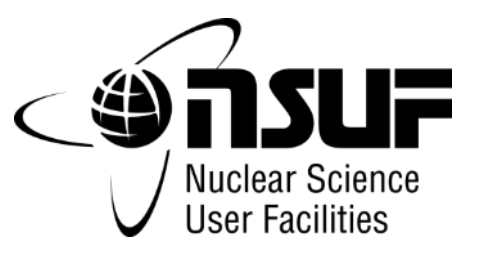

**Nuclear Energy** 

# **1. Couple the Irradiation Selection Tool with the Activation Tool**

- IST calculates irradiation time from spectrum and power and feeds fluence and time data to AT.
- AcT uses the 100-energy group flux to calculate activation of specimen

# **2. Integrate these tools into the NSUF Storefront.**

- Reactor selection is limited by "reasonable" irradiation times, nothing too big or too small.
- Shipping and PIE facility choices are informed by specimen radiation levels.

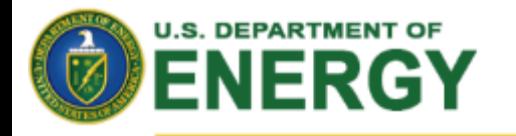

**Special Session at June 2018 ANS Meeting**

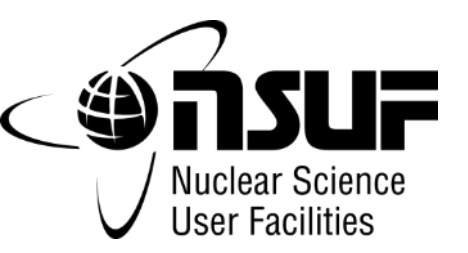

**Nuclear Energy** 

**"Applications of DOE-NE Infrastructure Support for University Research Reactors"**

- University research reactors have formed a cornerstone of nuclear **engineering research and education since the first reactor was deployed in 1954 at the NCSU.** 
	- The population of URR grew to a high of ~80 in 1970, but has dropped to 24 in 2017.

 **DOE-NE has supported the remaining reactors through fuel and infrastructure support.** 

• Since 2009, DOE-NE has awarded 208 proposals totaling over \$56 million for research reactor infrastructure not including fuel support.

■ This session is intended to highlight the unique and innovative **applications that have been funded through the DOE-NE RRI program that have helped to keep these reactors viable into the 21st century.**

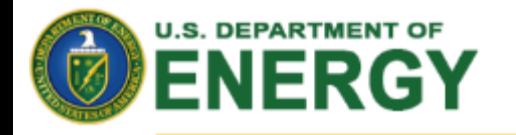

# **Contact Information for NSUF**

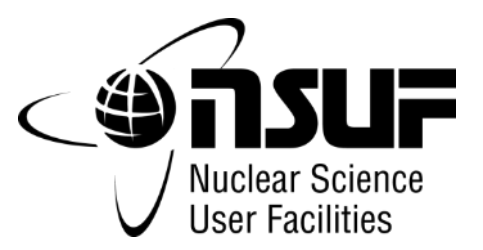

**Nuclear Energy** 

**Brenden Heidrich (208) 526-8117 [Brenden.Heidrich@INL.gov](mailto:Brenden.Heidrich@INL.gov)**

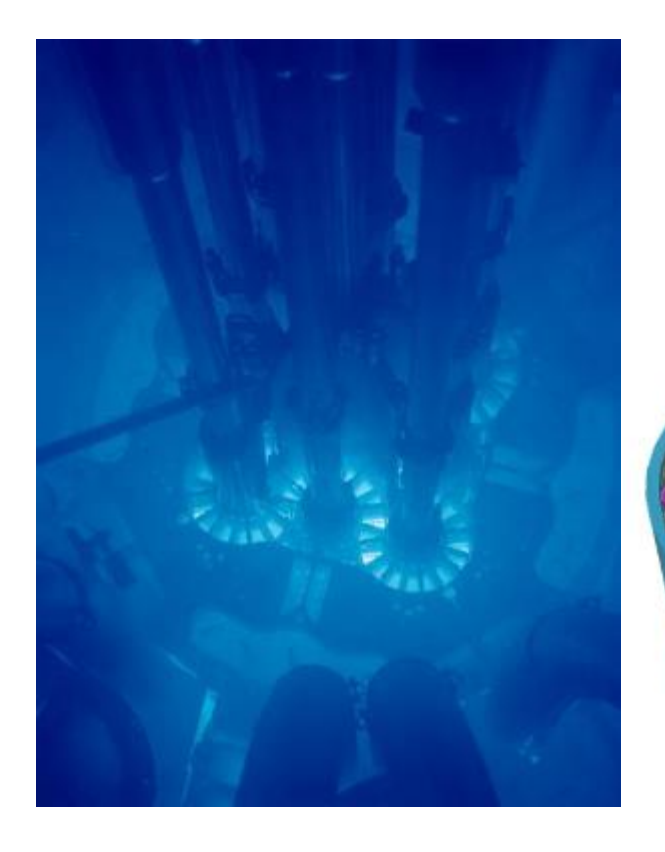

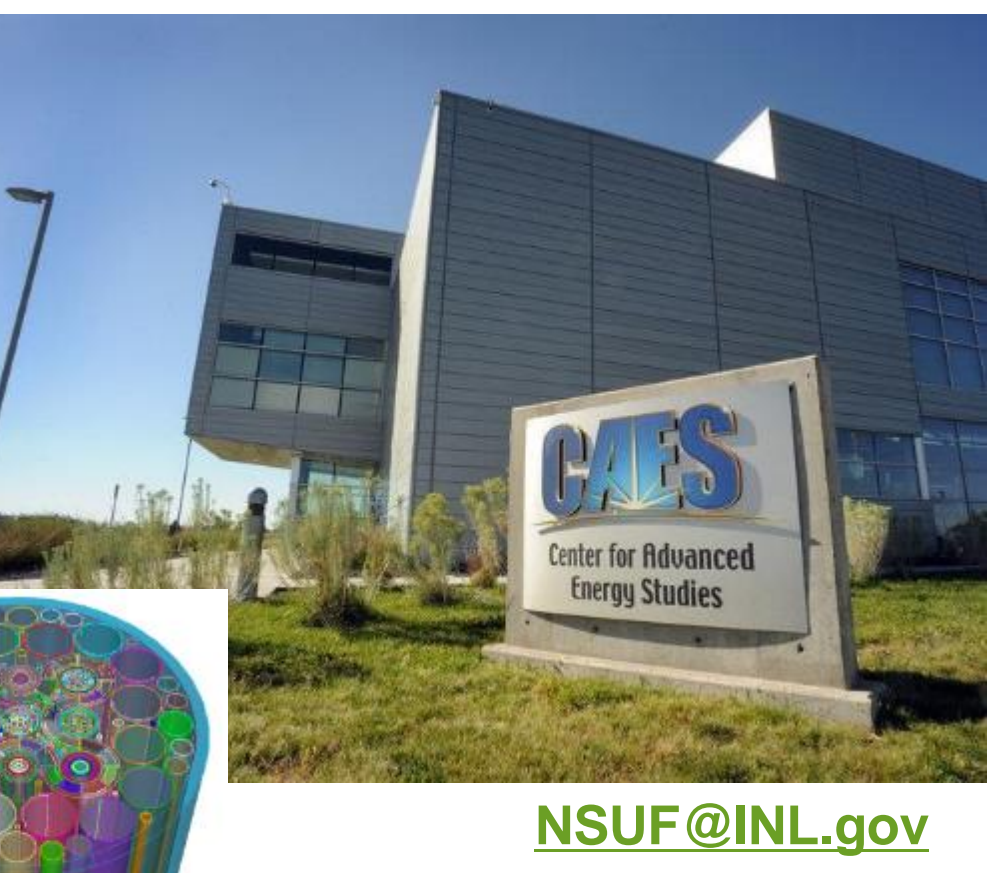

# **NSUF.INL.gov NSUF-Infrastructure.INL.gov**

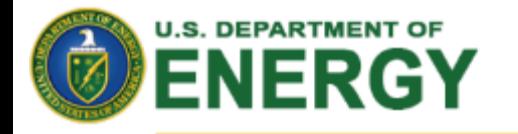

### **Nuclear Energy**

# **Nuclear Science User Facilities**

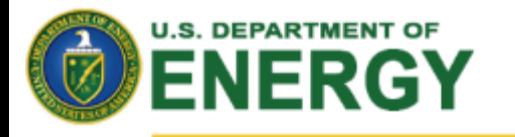

# **DISCLAIMER**

- This information was prepared as an account of work sponsored by an agency of the U.S. Government.
- Neither the U.S. Government nor any agency thereof, nor any of their employees, makes any warranty, express or implied, or assumes any legal liability or responsibility for the accuracy, completeness, or usefulness of any information, apparatus, product, or process disclosed, or represents that its use would not infringe privately owned rights.
- References herein to any specific commercial product, process, or service by trade name, trademark, manufacturer, or otherwise, does not necessarily constitute or imply its endorsement, recommendation, or favoring by the U.S. Government or any agency thereof.
- The views and opinions of authors expressed herein do not necessarily state or reflect those of the U.S. Government or any agency thereof.